# 说说 ARM Cortex-M 内核

### **Understanding the Core of ARM Cortex-M**

邵贝贝 薛涛 2018.8.17.

主要内容

- RISC与CISC 技术
- ARM Cortex的由来与发展
- Cortex-M MCU 中的ARM内核结构
- 对Cortex-M指令系统的分析与鉴赏
- 在Gcc中写汇编的实例
- 用于Cortex-M的两个嵌入式实时操作系统

集成电路简史

- 1948年肖克利发明晶体管
- 1956诺奖成立肖克利实验室
- 1960年 诺伊斯的第一IC 含4支三极管
- 1965年 摩尔预言
- 1971 年 Intel第一个CPU 4004

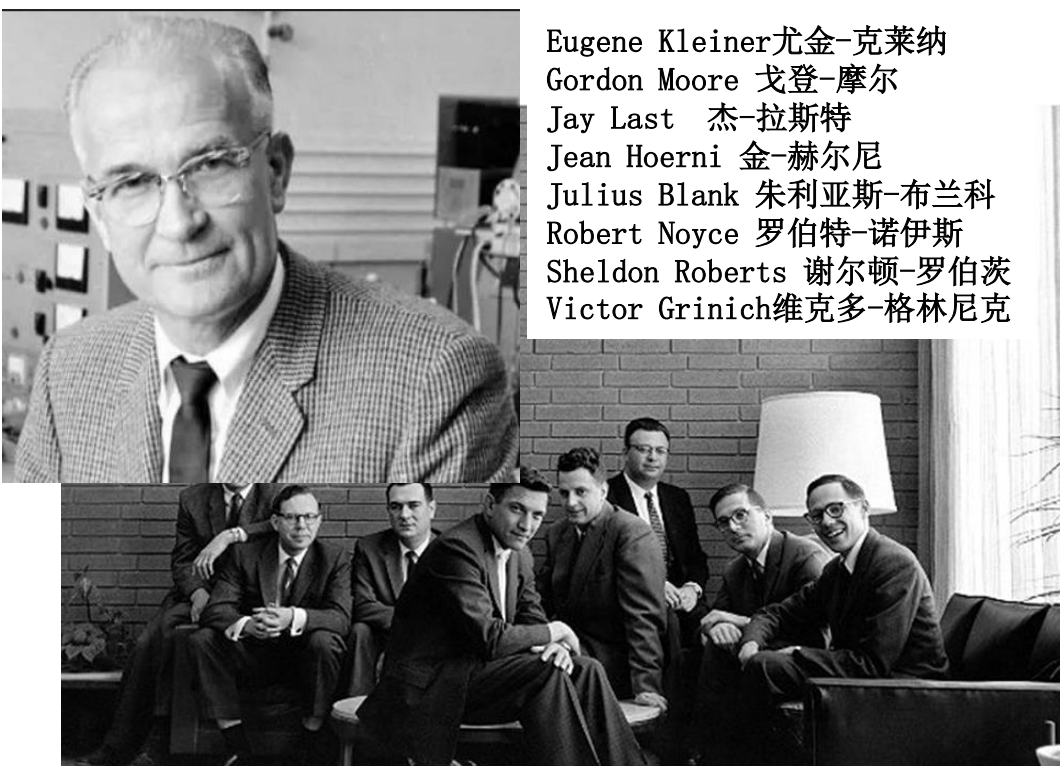

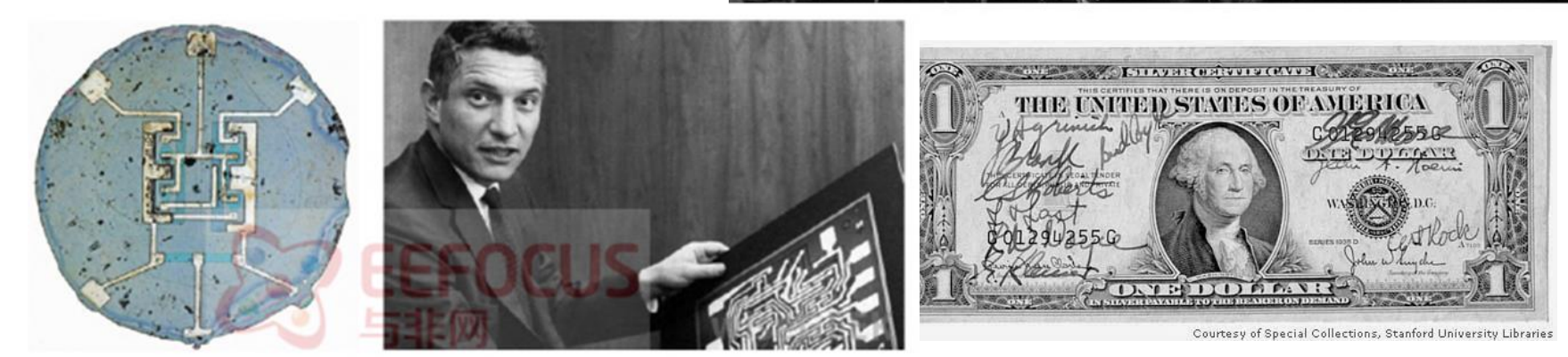

**Robert Noyce**与其设计的集成电路

仙童及**8**人签字的一美元钞票

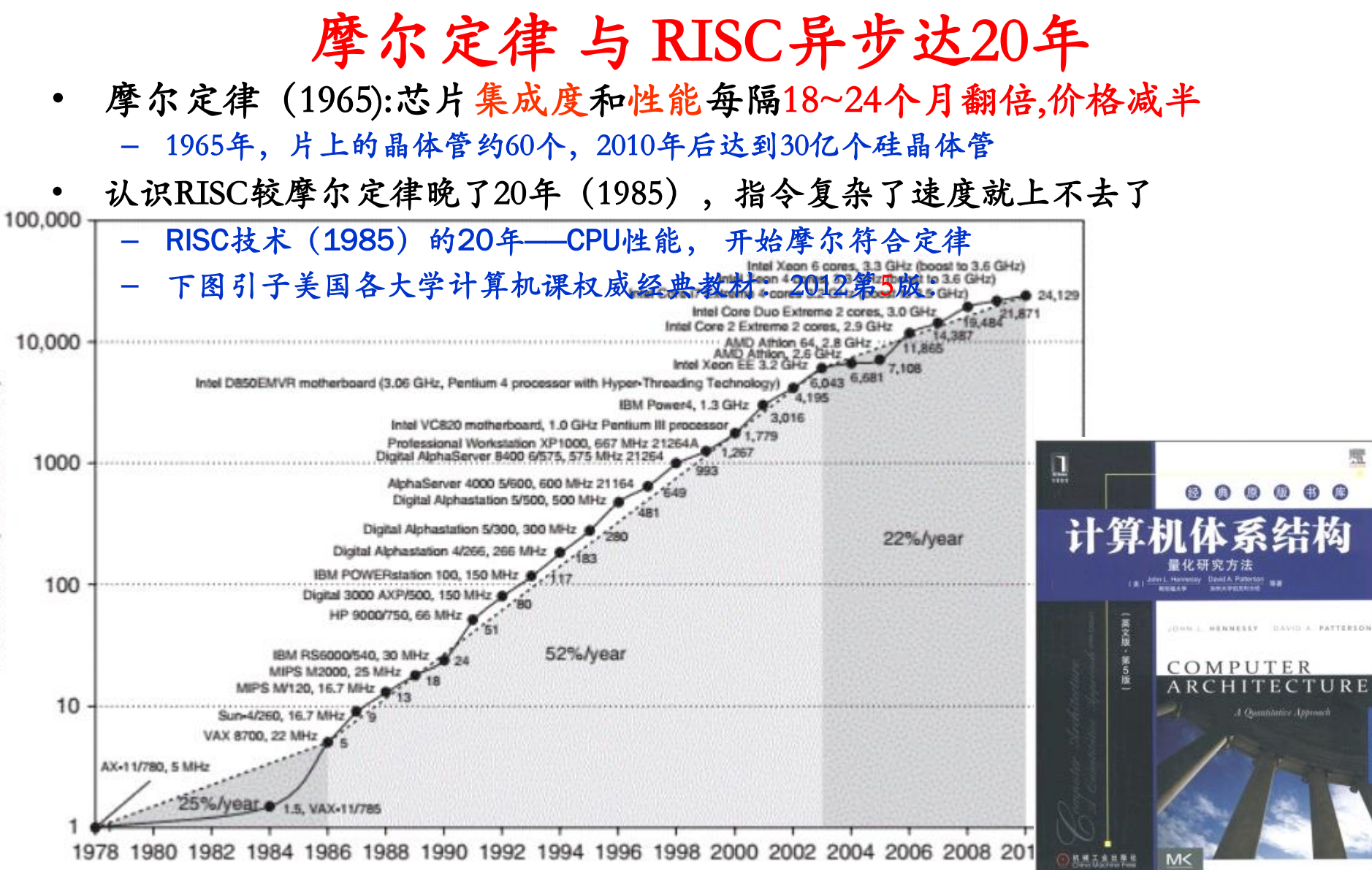

斯坦 福大学校长翰尼斯(John Hennessy)和加 大伯克利分校教授彼特森(David Patterson

### CISC 与 RISC 技术

- CISC-复杂指令集 , 指令多、指令功能强, 如8051,Intel x86,MC68K ......
	- 指令长度不同,执行时间不同,难实现流水线作业
	- 设计复杂、用的逻辑门数目多,故功耗高,频率难提高
	- 优点:CPU以多种存储器寻址方式直接同存储器打交道,例如,给存储器加1 (i++;)
- RISC——精简指令流计算机 如 VAX87、PowerPC、MIPs、ARM
	- 可以保证每条指令长度和执行时间相同,流水作业好安排,CPU的设计大为简化
	- 性能、功耗得到革命性改善
	- 缺点:对存储器操作只能是读或写,且只有寄存器间接寻址这一种方式,所有运算只能在 内部寄存器间完成
- CISC和RISC各自都有克服其缺点的招法, 但同样功能下,RISC设计简单,使用的晶体管门数少 漏电流小,自然功耗就低
	- 比较:ARM Cortex M0+:门数 1.5万门,

性能相当的80486: 门数118万门

John Cocke约翰·科克,46年Duke 机械系学士,56 年数学博士,进[入IBM,](http://baike.baidu.com/view/1937.htm)因[RISC](http://baike.baidu.com/subview/23531/9467589.htm)架构贡献,获87年

图灵奖,89年IEEE 计算机先驱奖、94年冯诺依曼奖

### Intel 的CISC 道路

- **PowerPC**失败说明,**Intel**优势在于和最早的 **8086** 完全兼容,在**x86**及 以后,仍不得不继续坚持用**CISC**。若转到**RISC**上会使其优势荡然无存
- 英特尔在维护 **x86** 市场优势同时,也推出过**RISC**的**80860**。不成功, 市场说明兼容比性能更重要。于是叫停**RISC**,专心做**CISC** 并以其雄厚 的资金和技术坚持宏大的**CISC**研发计划,并取得成功
- **90**年代后,只有**Intel**一家坚持开发**CISC**,以色列人工程师尤里**•**维塞把 超量化 (**Superscalar**) 概念用到了**CISC**上,用多个执行单元,在**1** 个周期内并行地执行多条指令。超量化概念是1**968**年克雷(**Seymour Cray**)设计**CDC 6600**计算机时提出的。**1993**年**Intel**完成了**32b**的超量 化**CISC**指令集设计推出奔腾,**2000**年以后融入**RISC**技术,以其领先**1** ~**2**代的超大规模集成电路技术,奔**3**、奔**4**相继达进入最快**CPU**行列, 目前**Intel**仍占据着云计算用高端服务器阵列**CPU**市场,我国银河超级 计算机也是**Intel**芯

# ARM的由来与发展

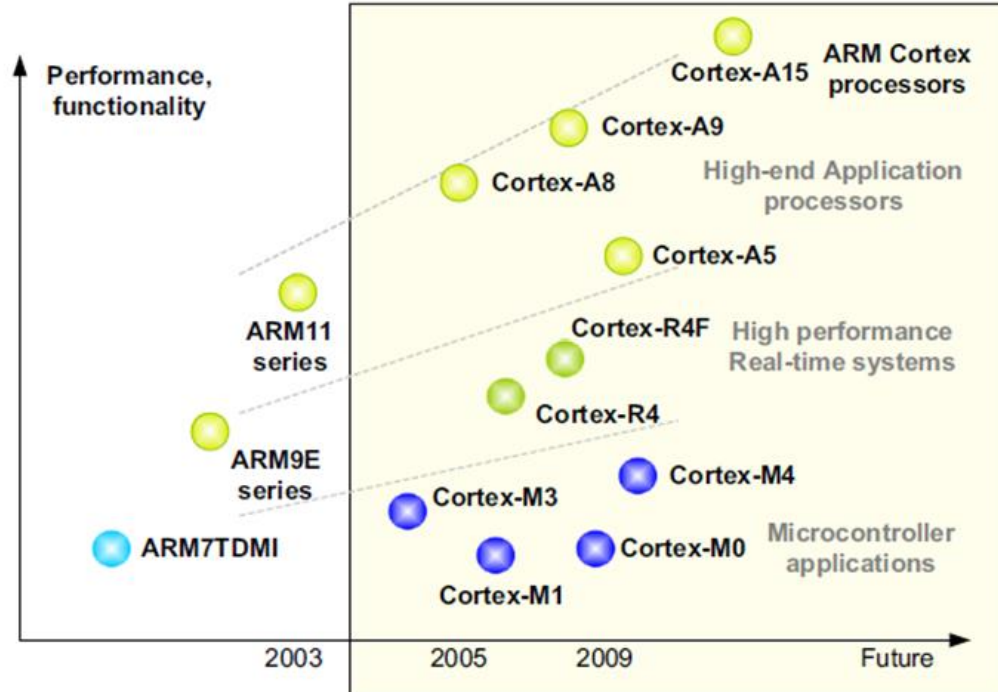

**2004**年以后的**ARM**都叫**Cortex** 分**3**个系列**: A** 外扩存储器 运行**Linux R Real Time (Reliability ) M MicroControler** 

ARM公司93年成立,专注设计CPU, 自己不生产,出售IP,让各半导体公 司设计和生产各自的MCU。大幅提 高了产品开发效率,降低了开发成本。

几乎所有半导体厂商都购买了ARM 内核,替代原有CPU,进入了后PC时 代,开发平台统一了,不再CPU群雄 割据,MCU应用大环境得到改善

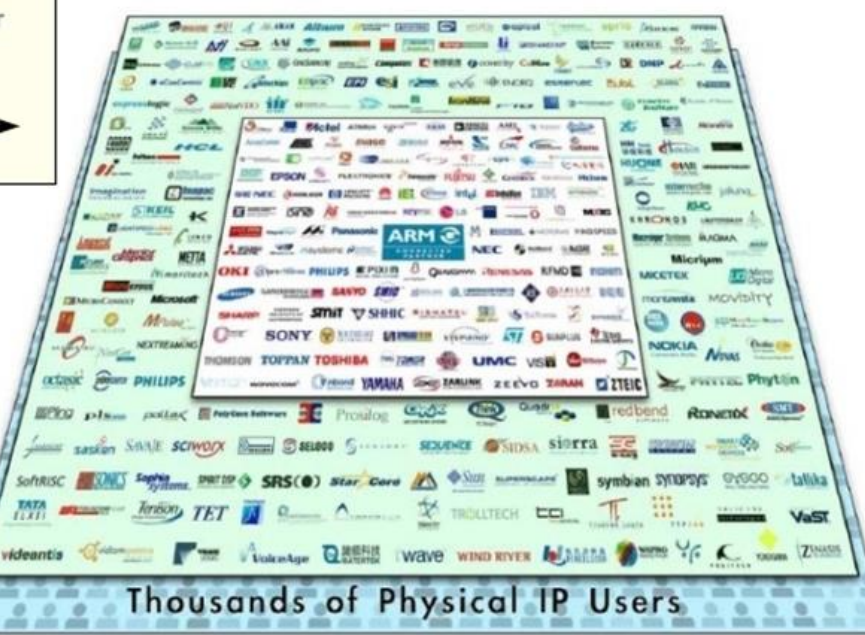

### ARM Cortex-M 2004年始于的 Cortex-M3

**2004**年**ARM**指令集方面有了革命性进展,以后的**ARM**都叫**Cortex ARM Cortex-M** 由**ARM11**发展而来,但与从前的**ARM7/9/11**等并不兼容, **ARM-Cortex-M** 吸取了**Intel x86** 兼容方面的教训,做了很好的产品链规划 做到 **M0/1/0+/3/4/7……**完全向上兼容

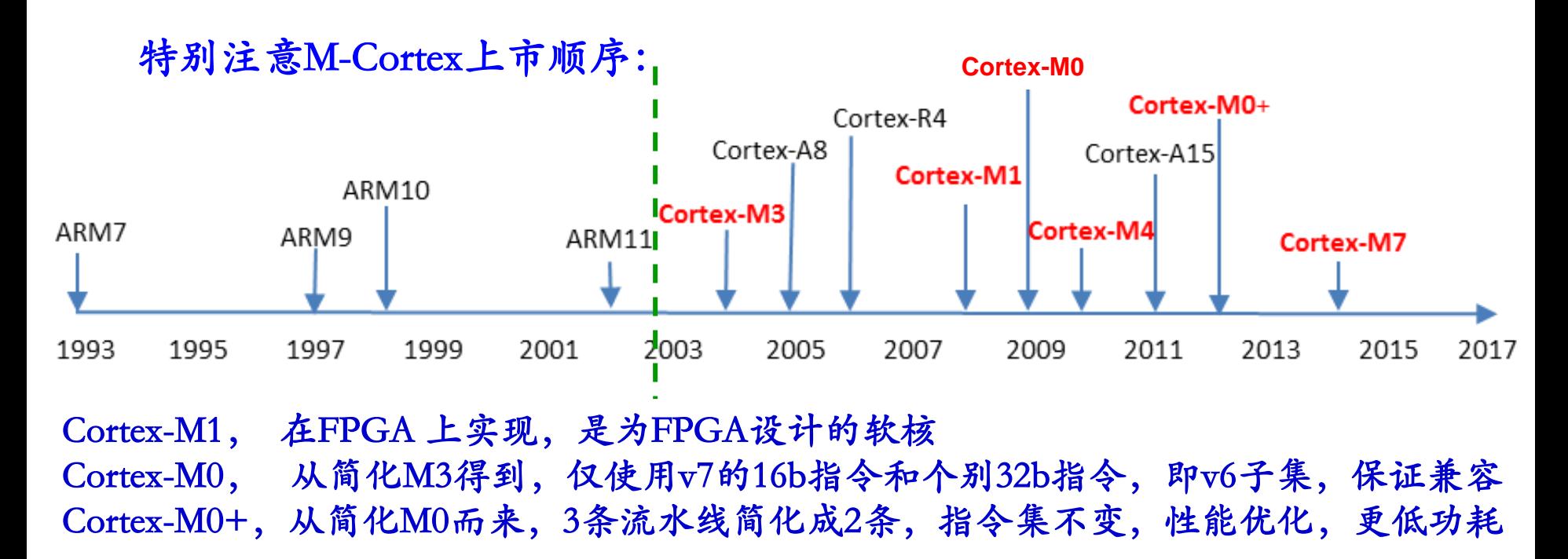

### Cortex-M最基本的内部寄存器

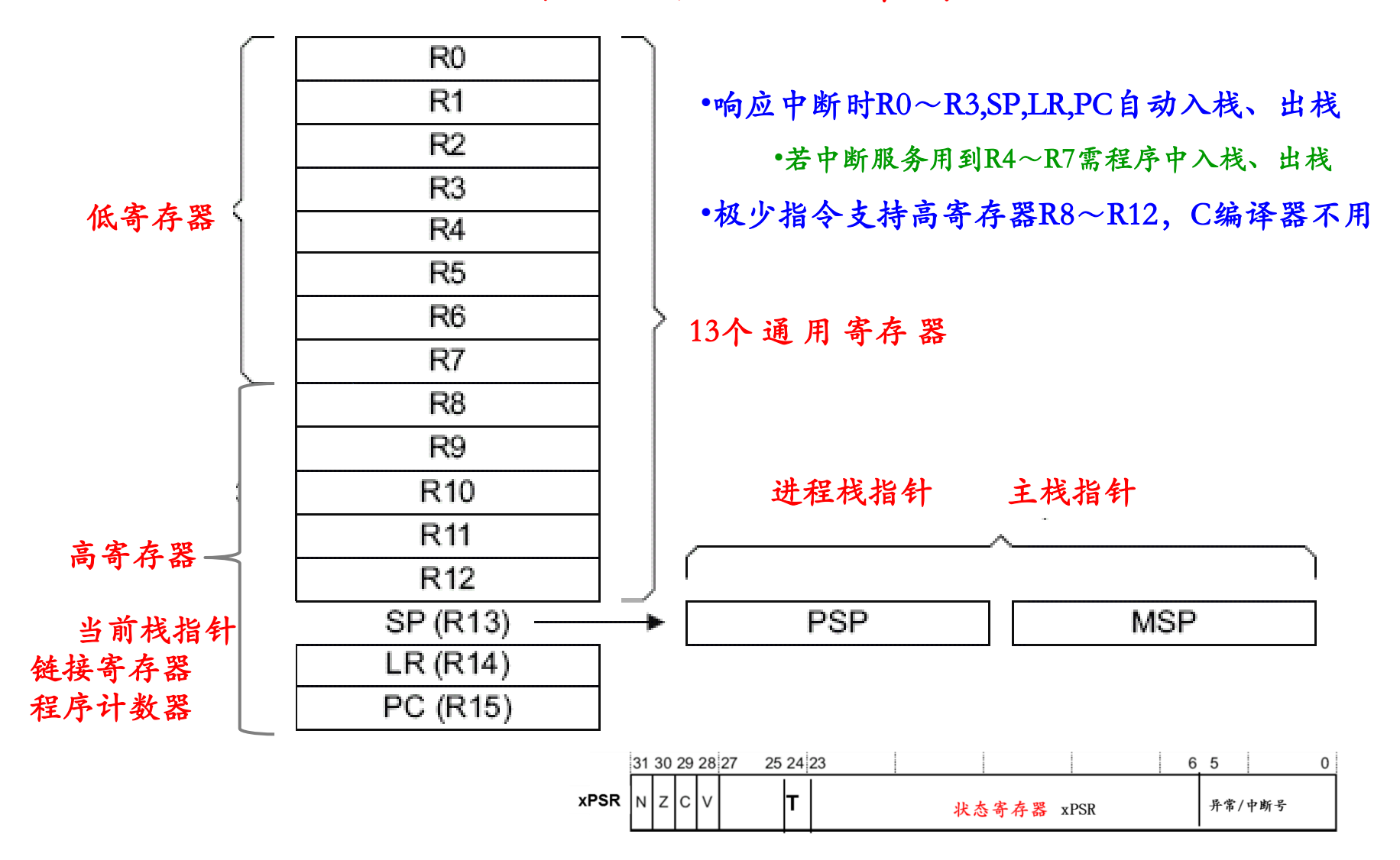

### **Cortex-M** 内部寄存器

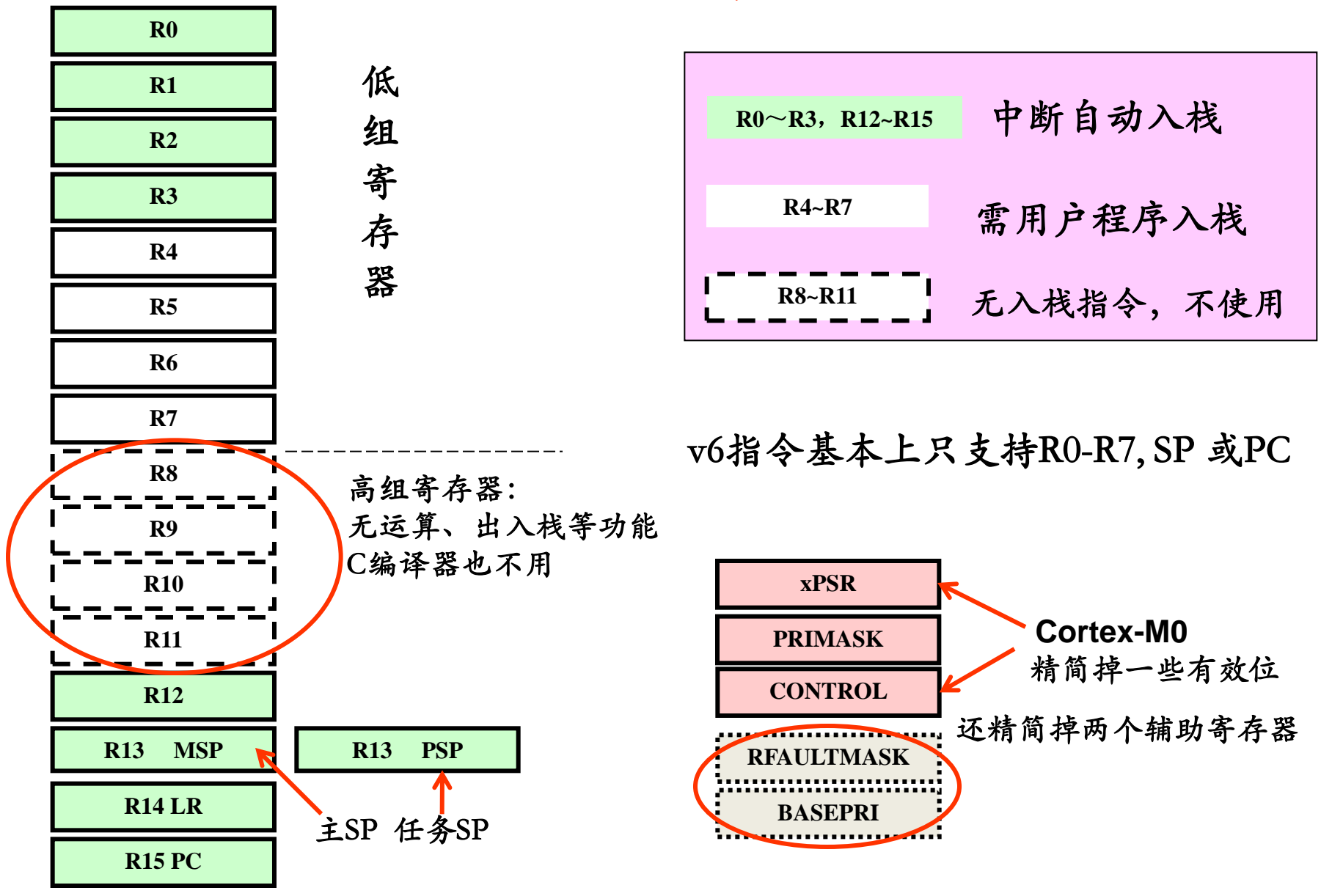

### 13个通用寄存器可按功能强弱分为3组

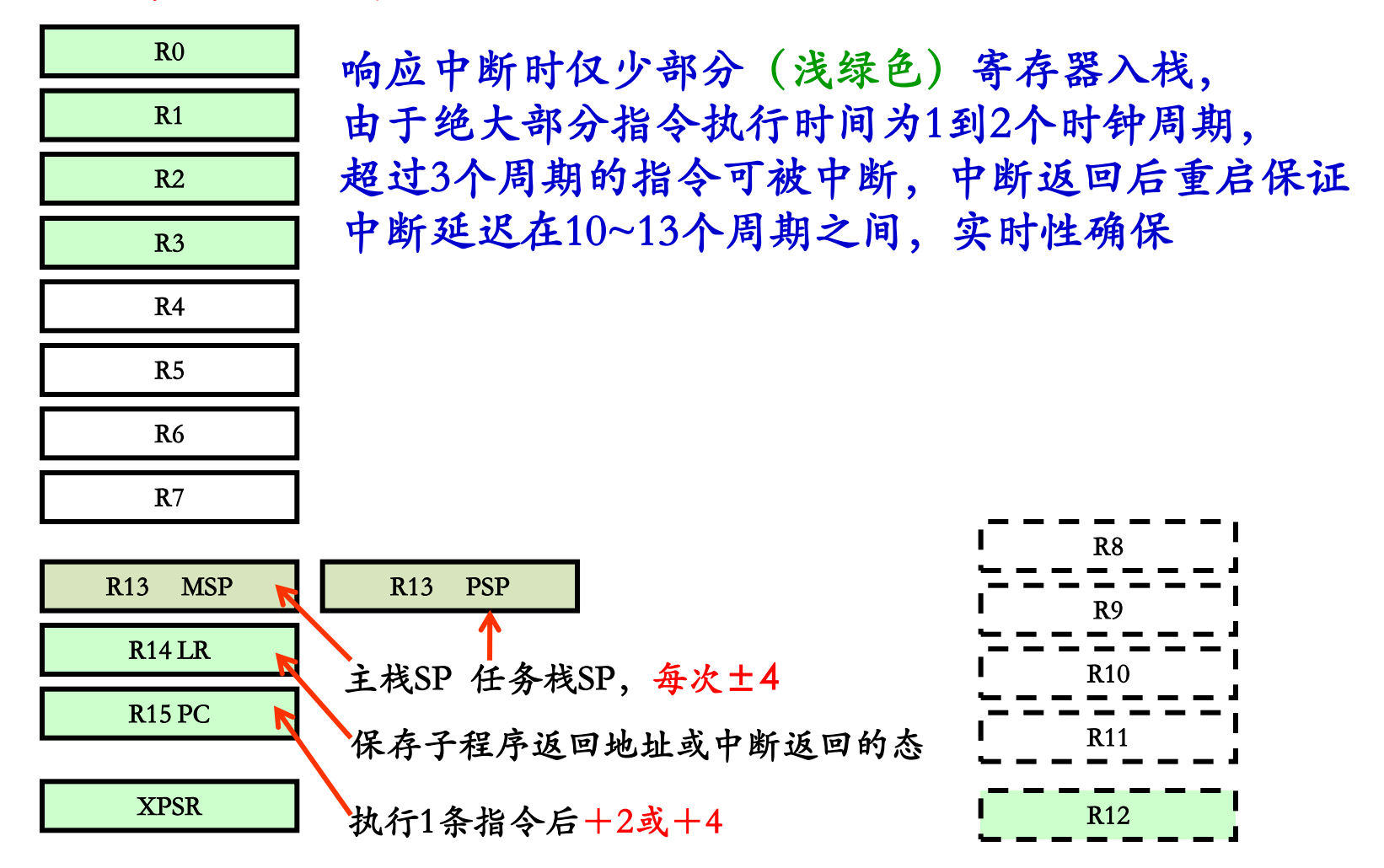

以上寄存器指令多为16位 高寄存器: v6的C编译器不用 v7可实现同等功能,需32b指令

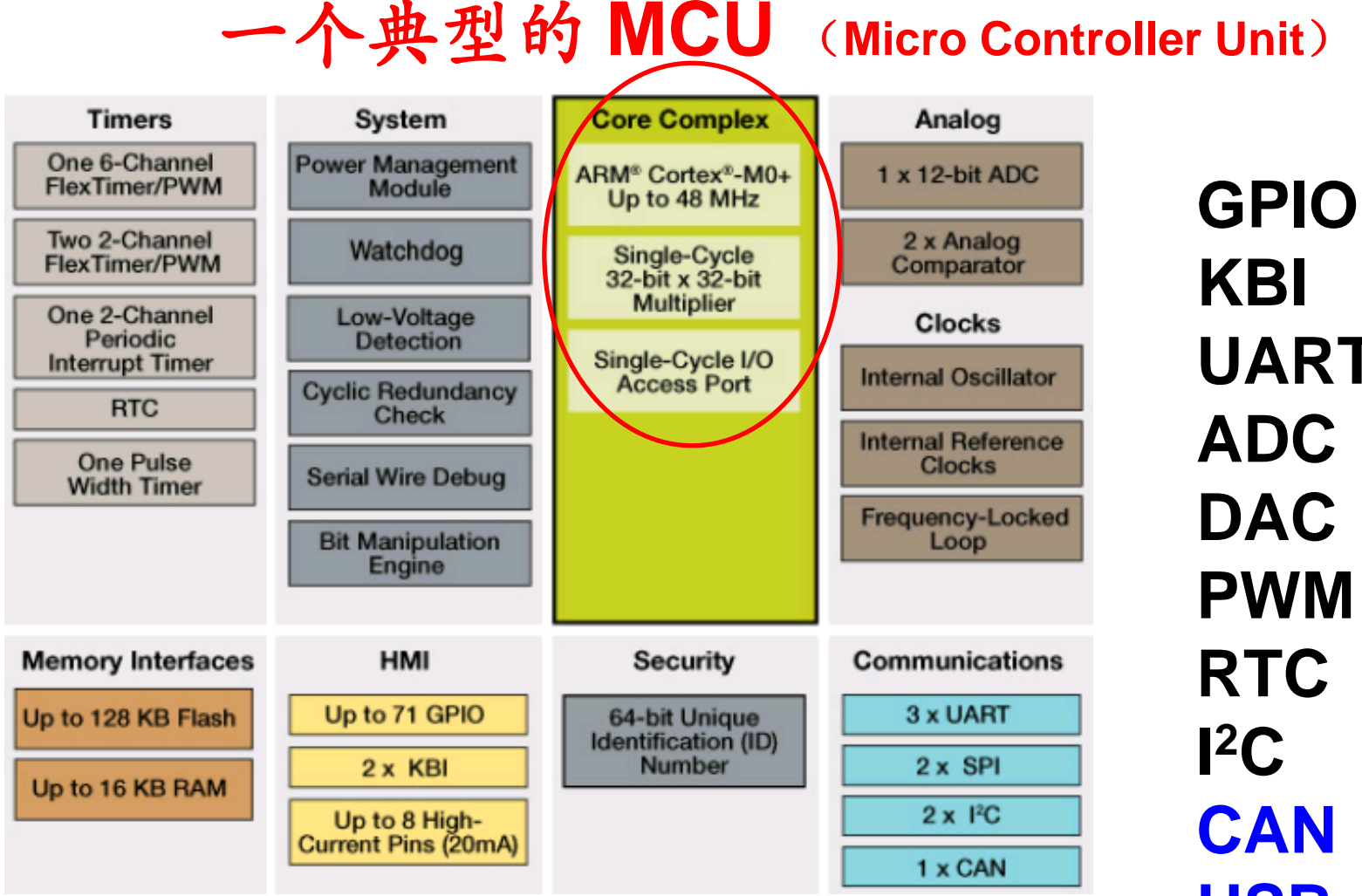

ARM 只提供内核 存储器、I/O等其它模块需MCU厂商提供

**UART USB Ethernet DMA** 

# Cortex-M 的集成开发环境IDE

### CodeWarrior(Gcc), IAR,, MDK-ARM

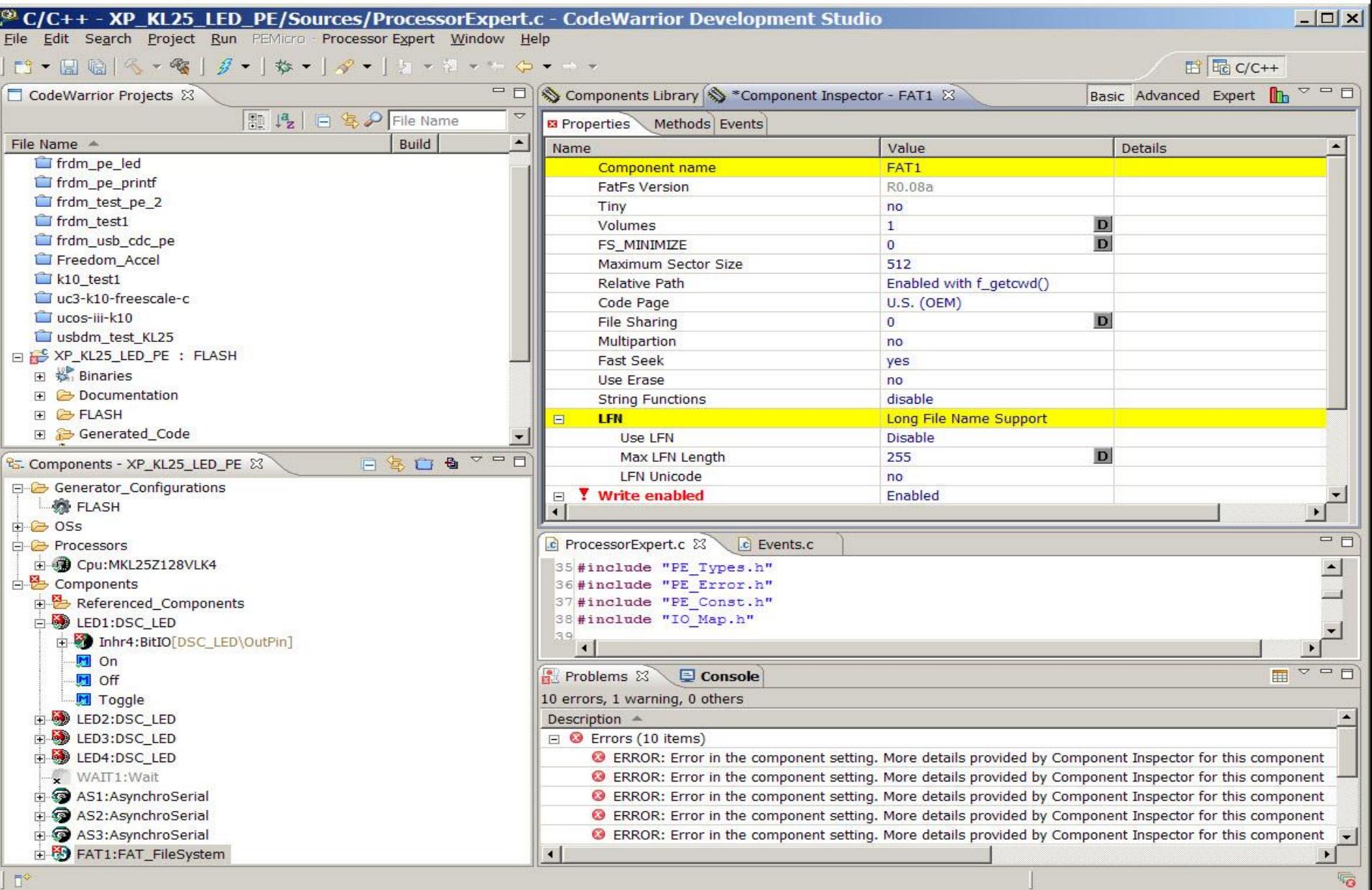

### 大学MCU课程转向ARM后出现的问题

- MCU课程给学生毕业后的自学能力打基础,基础知识很重要
- 大学不做些硬件实验,工作后不会再有了
- 过去课程讲8051 (CISC),书多, 易懂, 换ARM出现问题
- Cortex-M,从复杂的M3/4开始的,来势猛,较8051难
- IDE界面友好,C编程,大学课程只讲IDE用法,不涉及ARM内 核及指令,成了软件课
- 教师须深入到ARM内核,以真正理解RISC,才能讲好这门课
- 写好的设备驱动程序,定会用到汇编,也应该弄懂ARM
- ARM 手册是写给芯片设计者的,不是写给用户的,难看懂, 错误多。乃至对芯片设计者,仍需咨询ARM的工程师
- MCU厂家手册中不讲ARM内核,只讲I/O模块,存储器
- 至今未见一本能把ARM Cortex-M 内核说清楚的教材,可以看 出,多数写ARM教材的作者也没弄懂

清华的"口袋"实验室

### 教学软件:**CodeWarrior** (**Gcc**)

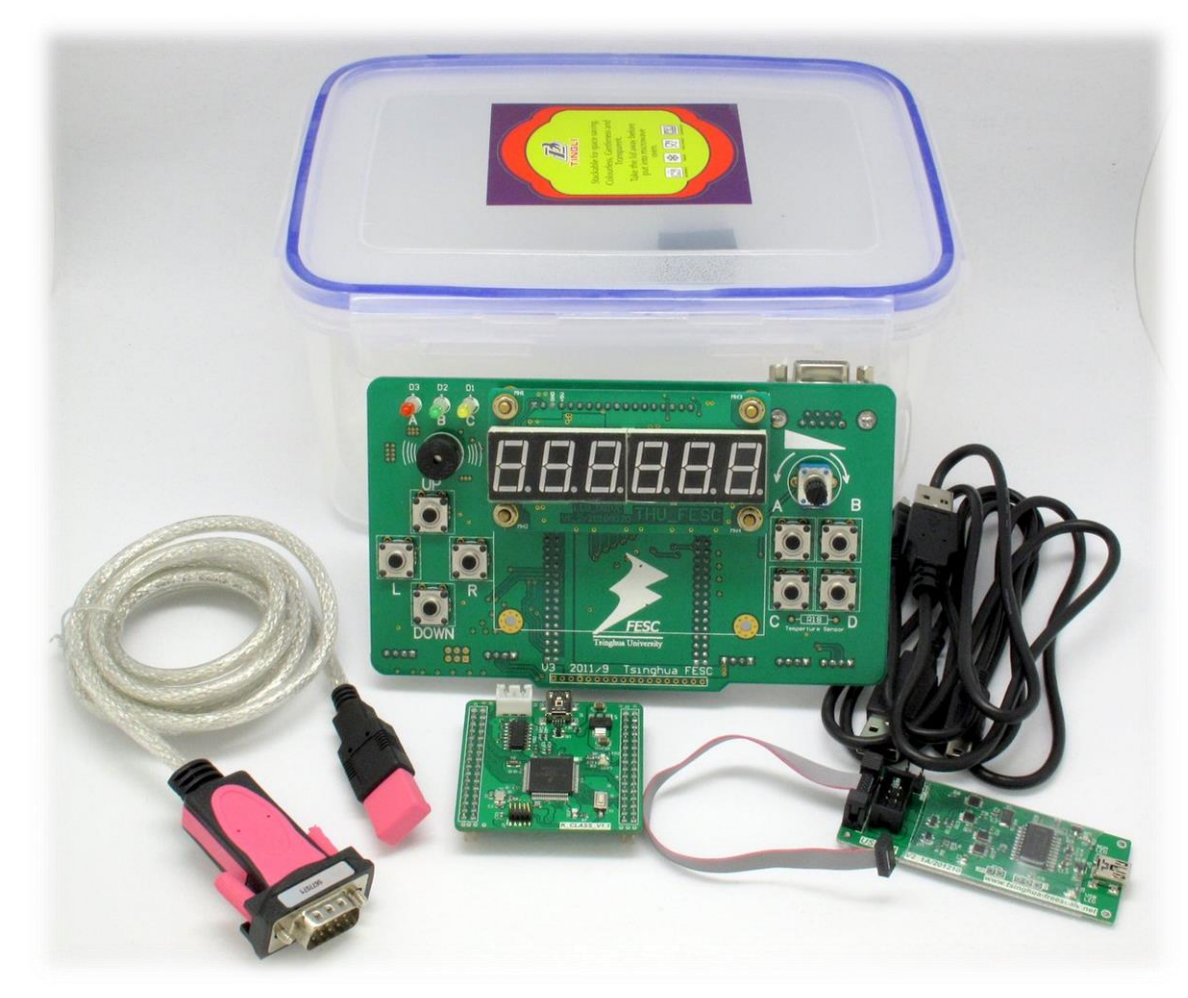

### 存问题:几乎不涉及ARM内核

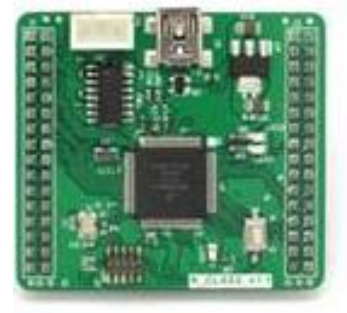

### Kinetis K20 (ARM Cortex M4)

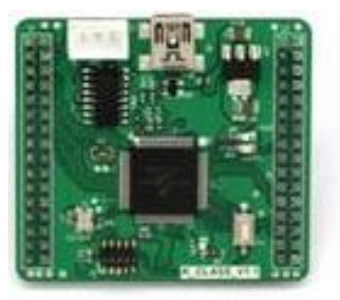

### Kinetis KL25 (ARM Cortex M0+)

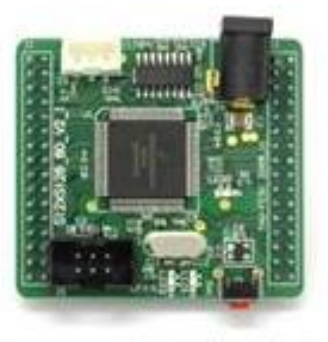

Freescale 9S12XS128

## 写的一个监控程序为的是弄懂ARM Cortex-M

- 监控程序是驻留在单片机最小系统中的软件部分,通过1个串行口与PC 通信,用于的现场调试。
- 教学:看到寄存器、机器码 利用 IDE调试程序生成

可下载代码

然后让MCU最小系统脱离调试器 独立运行

在线调试程序,处理中断,出错显示

为的是深入了解ARM 和RISC

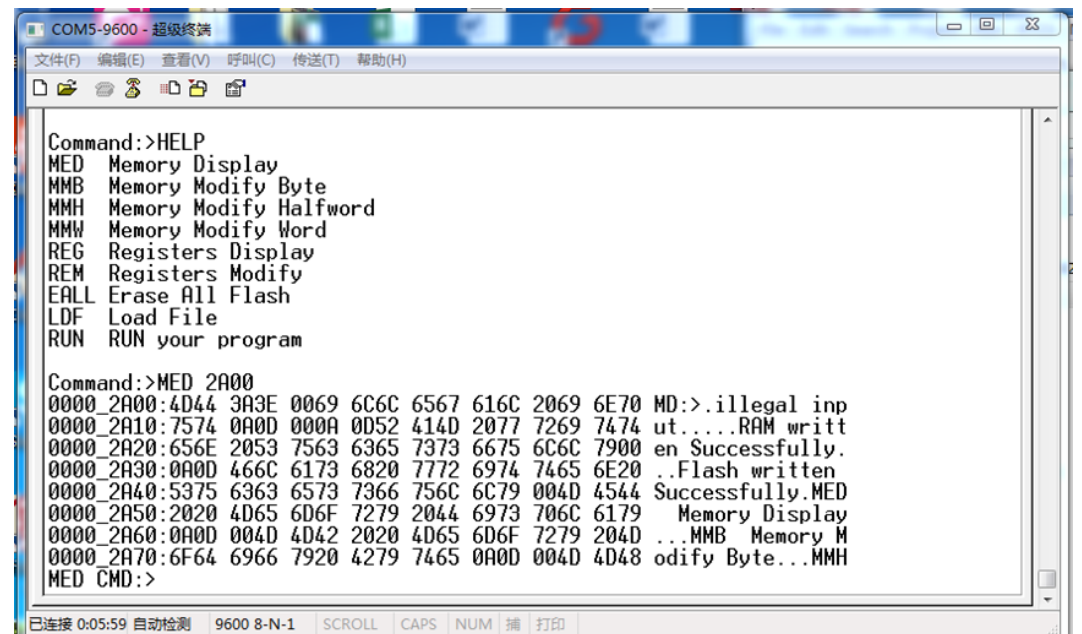

- Boot-Loader:仅有应用程序下载、运行,Flash擦除等简单功能;
- Monitor:增加了寄存器显示/修改,中断处理,反汇编等操作命令
- Debugger:再增加设断点、单步执行、跟踪等高级调试功能

### 我们写的Corte-M0+监控程序

一种古老而传统的用串口调试MCU应用的方法,不使用D-Link工具 M0+ Monitor/Debug version v1.8 Tsinghua University all right reserved Type HELP for help Command:>HELP MED Memory Display 显示Flash、RAM、I/O寄存器内容

DSA Disassemble Program 反汇编程序代码

RUN Run your program 运行用户程序

MMB Memory Modify Byte 按字节(8b)修改RAM 、I/O寄存器内容 MMH Memory Modify Half word 按半字(16b)修改RAM 、I/O寄存器内容 MMW Memory Modify Word 按字(32b)修改RAM 、I/O寄存器内容 REG Registers Display 2.5 显示CPU内部寄存器的内容用于调试 REM Registers Modify **the original of original 修改CPU内部寄存器的内容** EALL Erase All Flash 赛· 擦除监控程序以外的全部Flash LDF Load File https://www.netash/RAM下载程序

- 涉及内部寄存器的程序只能用汇编写,通过写汇编深入理解ARM指令集
- 程序不优化: ~25KB, 优化后:~12KB , 优化后的程序不再符合ANSI 规范

# Gcc涉及内部寄存器的操作——插入.S汇编文件

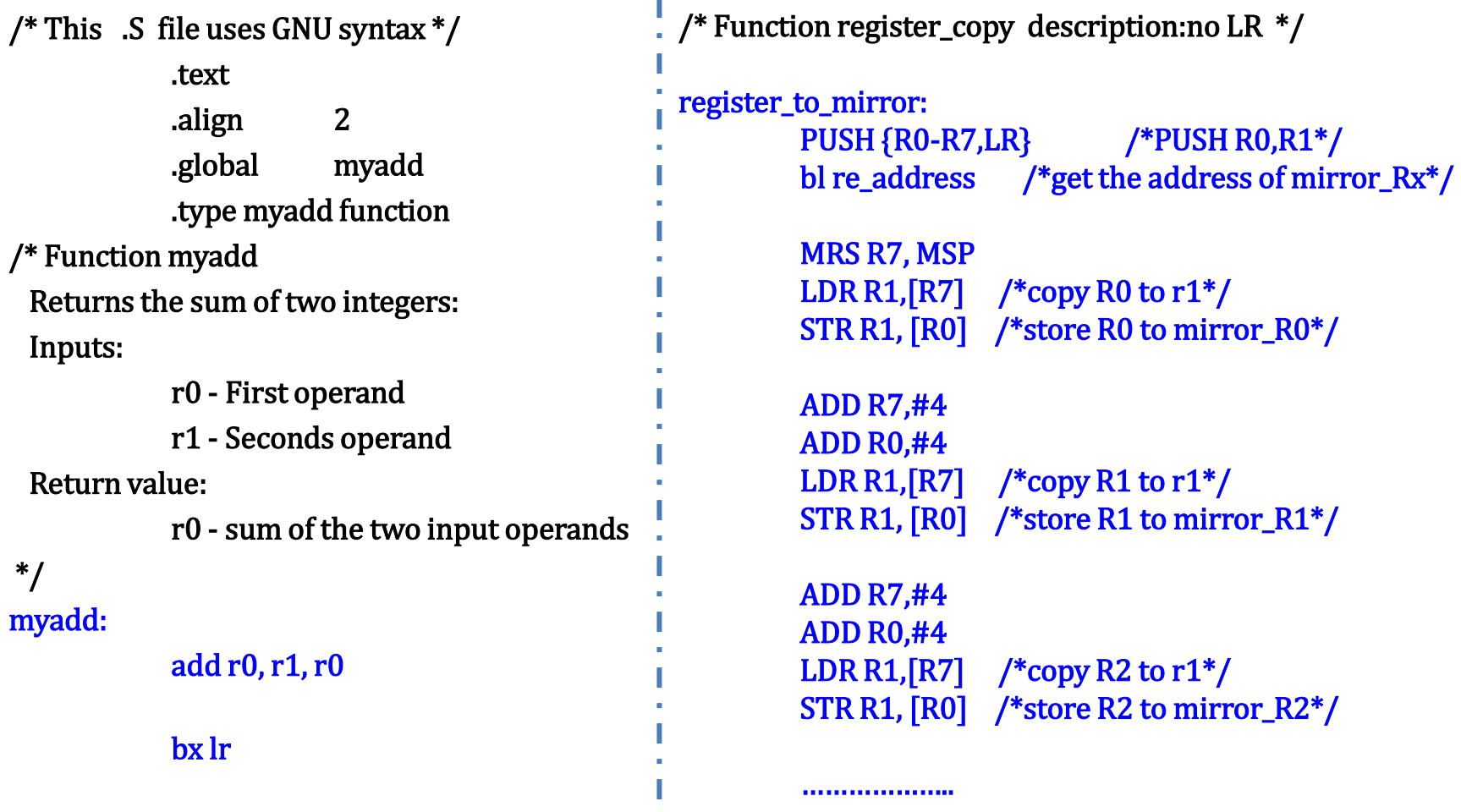

### 实现反汇编功能 (Command\_DSM\_Sub\_Function.h文件)

### // 5b操作码

'LSLS',0x00000000 + 0xf800 + FORMAT5\_Rd\_Rm\_imm5, //0 0 0 0 0 imm5 Rm Rd LSLS <Rd>,<Rm>,#<imm5> b10:b0 = imm5<<6 | (Rm-R0)<<3 | (Rd-R0)(#0=MOVS <Rd>,<Rm>) 'LSRS',0x08000000 + 0xf800 + FORMAT5\_Rd\_Rm\_imm5,//0 0 0 0 1 imm5 Rm Rd LSRS <Rd>,<Rm>,#<imm5> b10:b0 = imm5<<6 | (Rm-R0)<<3 | (Rd-R0)(#0=MOVS <Rd>,<Rm>) 'ASRS',0x10000000 + 0xf800 + FORMAT5\_Rd\_Rm\_imm5,//0 0 0 1 0 imm5 Rm Rd ASRS <Rd>,<Rm>,#<imm5> b10:b0 = imm5<<6 | (Rm-R0)<<3 | (Rd-R0)(#0=MOVS <Rd>,<Rm>) 'STR ',0x60000000 + 0xf800 + FORMAT5\_Rt\_Rn\_imm5\_point, //0 1 1 0 0 imm5,Rn,Rt STR <Rt>,[<Rn>,#<imm5>] b10:b0 = imm5<<6 | (Rn-R0)<<3 | (Rt-R0) 'LDR ',0x68000000 + 0xf800 + FORMAT5\_Rt\_Rn\_imm5\_point, //0 1 1 0 1 imm5 Rn Rt LDR <Rt>,[<Rn>,#<imm5>] b10:b0 = imm5<<6 | (Rn-R0)<<3 | (Rt-R0) 'STRB',0x70000000 + 0xf800 + FORMAT5\_Rt\_Rn\_imm5\_point, //0 1 1 1 0 imm5,Rn,Rt STRB <Rt>,[<Rn>,#<imm5>] b10:b0 = imm5<<6 | (Rn-R0)<<3 | (Rt-R0) 'LDRH',0x88000000 + 0xf800 + FORMAT5\_Rt\_Rn\_imm5\_point, //1 0 0 0 1 imm5 Rn Rt LDRH <Rt>,[<Rn>,#<imm5>] b10:b0 = imm5<<6 | (Rn-R0)<<3 | (Rt-R0) 'MOVS',0x20000000 + 0xf800 + FORMAT5\_Rd\_imm8, //0 0 1 0 0 Rd imm8 MOVS <Rd>,#<imm8> b10:b0 = Rd-R0<<8 | imm8 'CMP ',0x28000000 + 0xf800 + FORMAT5\_Rd\_imm8, //0 0 1 0 1 Rn imm8 CMP <Rn>,#<imm8> b10:b0 = Rd-R0<<8 | imm8 'ADDS',0x30000000 + 0xf800 + FORMAT5\_Rd\_imm8, //0 0 1 1 0 Rn imm8 ADD <Rdn>,#<imm8> b10:b0 = Rd-R0<<8 | imm8 'SUBS',0x38000000 + 0xf800 + FORMAT5\_Rd\_imm8, //0 0 1 1 1 Rdn imm8 SUBS <Rdn>,#<imm8> b10:b0 = Rd-R0<<8 | imm8 'ADD ',0xa8000000 + 0xf800 + FORMAT5\_Rd\_SP\_imm8,//1 0 1 0 1 Rd imm8 ADD <Rd>,SP,#imm8 b10:b8 = Rd-R0<<8 | imm8 'STR ',0x90000000 + 0xf800 + FORMAT5\_Rd\_SP\_imm8\_point,//1 0 0 1 0 Rt imm8 STR <Rt>,[SP,#<imm8>] b10:b0 = Rt-R0<<8 | imm8 'LDR ',0x98000000 + 0xf800 + FORMAT5\_Rd\_SP\_imm8\_point, //1 0 0 1 1 Rt imm8 LDR <Rt>,[SP,#<imm8>] b10:b0 = Rt-R0<<8 | imm8 'LDR',0x48000000 + 0xf800 + FORMAT5\_Rd\_PC\_imm8\_point, //0 1 0 0 1 Rt imm8 LDR <Rt>,[PC,#<imm8>] 注意,显示的IMM8是实际数值乘以4显示,比如1显示#4 'ADR ',0xa0000000 + 0xf800 + FORMAT5\_Rd\_PC\_imm8\_point, //1 0 1 0 0 Rd imm8 ADR <Rd>,[PC,#<imm8>] b10:b0 = Rd-R0<<8 | imm8 =ADD <Rd>, PC, #<const> 'STM ',0xc0000000 + 0xF800 + FORMAT5\_RdN\_registers, //1 1 0 0 0 Rn Red\_list STM <Rn>!,{registers} 'LDM ',0xc8000000 + 0xf800 + FORMAT5\_RdN\_registers,  $\qquad$  //1 1 0 0 1 Rn,Reg\_list LDM <Rn>!,{registers} 无!时,Rn不加 'B ',0xe0000000 + 0xf800 + FORMAT5\_imm11, //1 1 1 0 0 imm11 B <label> For DSM, if 1 1 1 1 0...., goto 32b operand

…………

### // 7b操作码

'ADDS',0x18000000 + 0xfe00 + FORMAT7\_Rm\_Rn\_Rd, //0 0 0 1 1 0 0 Rm Rn Rd ADDS <Rd>,<Rn>,<Rm> Rm-R0<<6 | Rn-R0<<3 | Rd-R0 'SUBS',0x1a000000 + 0xfe00 + FORMAT7\_Rm\_Rn\_Rd, //0 0 0 1 1 0 1 Rm Rn Rd SUBS <Rd>,<Rn>,<Rm> Rm-R0<<6 | Rn-R0<<3 | Rd-R0 'ADDS',0x1c000000 + 0xfe00 + FORMAT7\_Rm\_Rn\_imm3, //0 0 0 1 1 1 0 imm3 Rn Rd ADDS <Rd>,<Rn>,#<imm3> imm3 <<6 | Rn-R0<<3 | Rd-R0 'SUBS',0x1d000000 + 0xfe00 + FORMAT7\_Rm\_Rn\_imm3, //0 0 0 1 1 1 1 imm3 Rn Rd SUBS <Rd>,<Rn>,#<imm3> imm3 <<6 | Rn-R0<<3 | Rd-R0

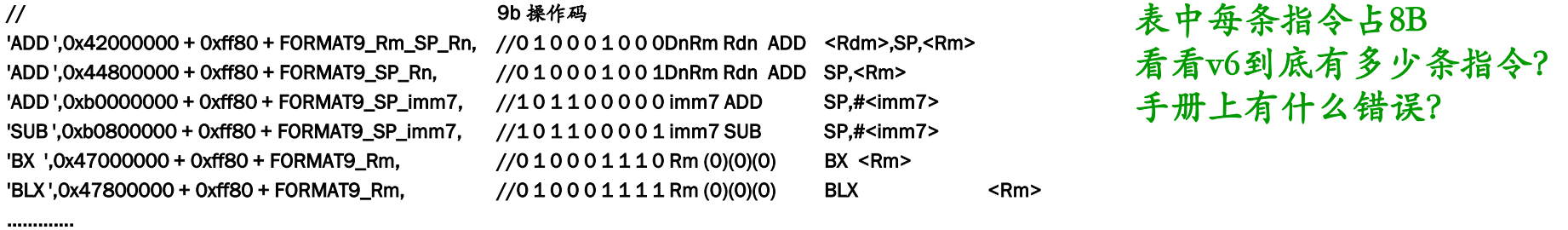

列表看出, ARM v6 共有98个指令码,考虑到有借助指令代码相同,实际96条指令

### 以Gcc 的 C编译生成的汇编验证 (.lst文件)

- 
- 

### **else Counter=counter + 1**

- 24 if (counter  $> 10$ )
- 0000096a: ldr r3,[r7,#4] ;加载counter的数值到r3
- 
- 0000096e: ble main+0x16 (0x976) ; 如果小于或者等于,执行 0x00000976的程序
- 
- 00000970: movs r3,#0 ;counter赋值为0
- 
- 26 else counter=counter + 1;
- 
- 00000978: adds r3,#1 ;counter数值加1
- 
- C程序:; 对**C**编译器的说明
- **if (counter > 10) ;若Counter是局部变量,该变量应该在栈中** 
	- **Counter=0** ;**R7=SP,**是栈标志,用作局部变量指针
- 设**Counter** 在**R0**中,生成汇编:;注解、语句标号是看懂后加上去的

• 0000096c: cmp r3,#10 ;将r3中counter的数值与10进行比较

### • 25 counter=0; ;如果大于,则执行此程序

- 00000972: str r3,[r7,#4] ;将counter数值保存到r3寄存器中
- 00000976: ldr r3,[r7,#4] ;将counter的数值加载到r3当中
	- 0000097a: str r3, [r7, #4] ; 将counter数存储到内存中

### C生成的汇编程序 .lst 文件

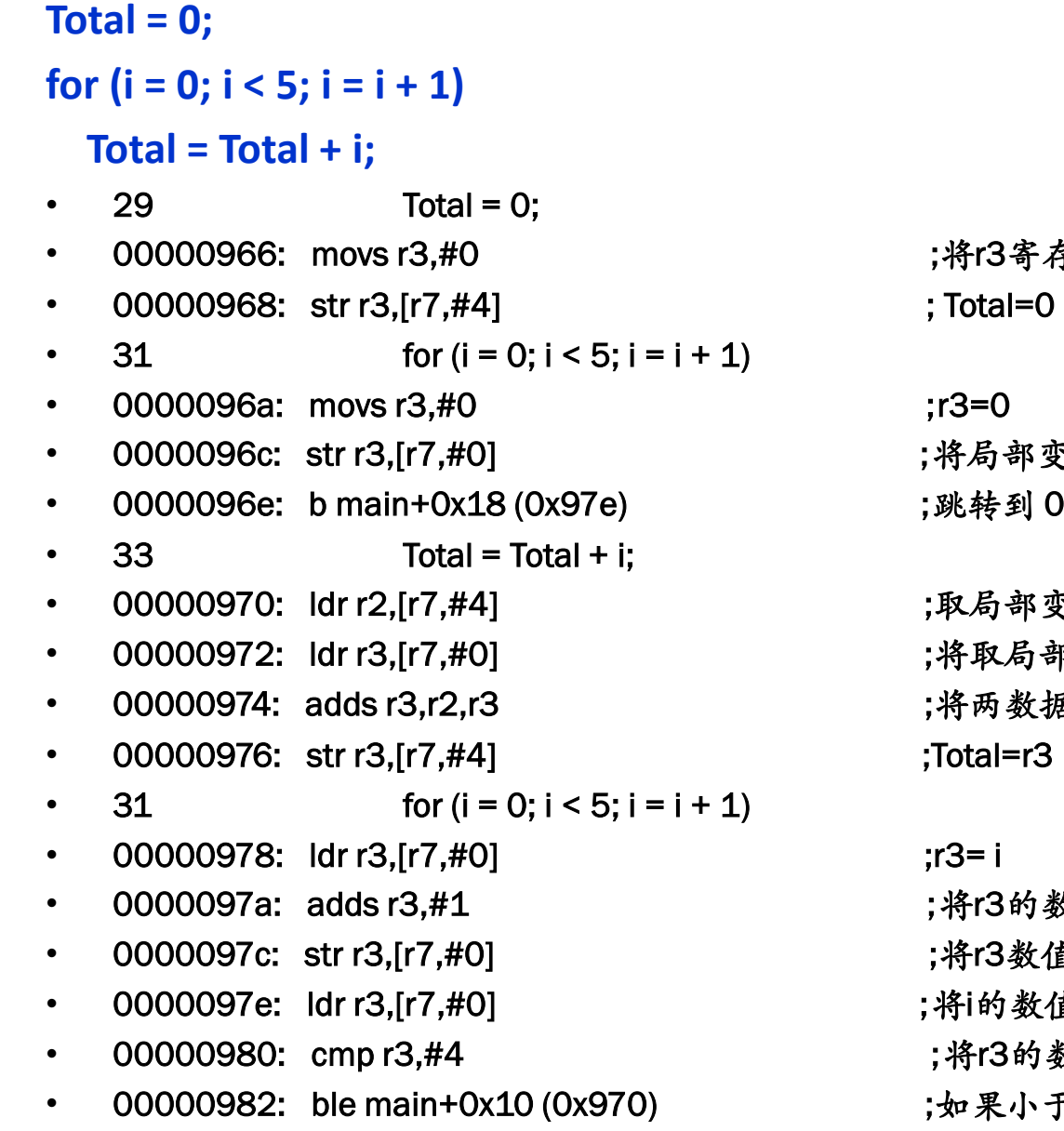

寄存器置为0

部变量i初始化为0

到 0x0000097e 对应的程序中

部变量total到r2中 局部变量i到r3中 数据相加, 结果在r3中

的数值加1

数值存储到i对应的存储空间当中

数值加载到r3当中

的数值与4进行对比

小于或者等于,跳转到 0x00000970内存

除法子程序

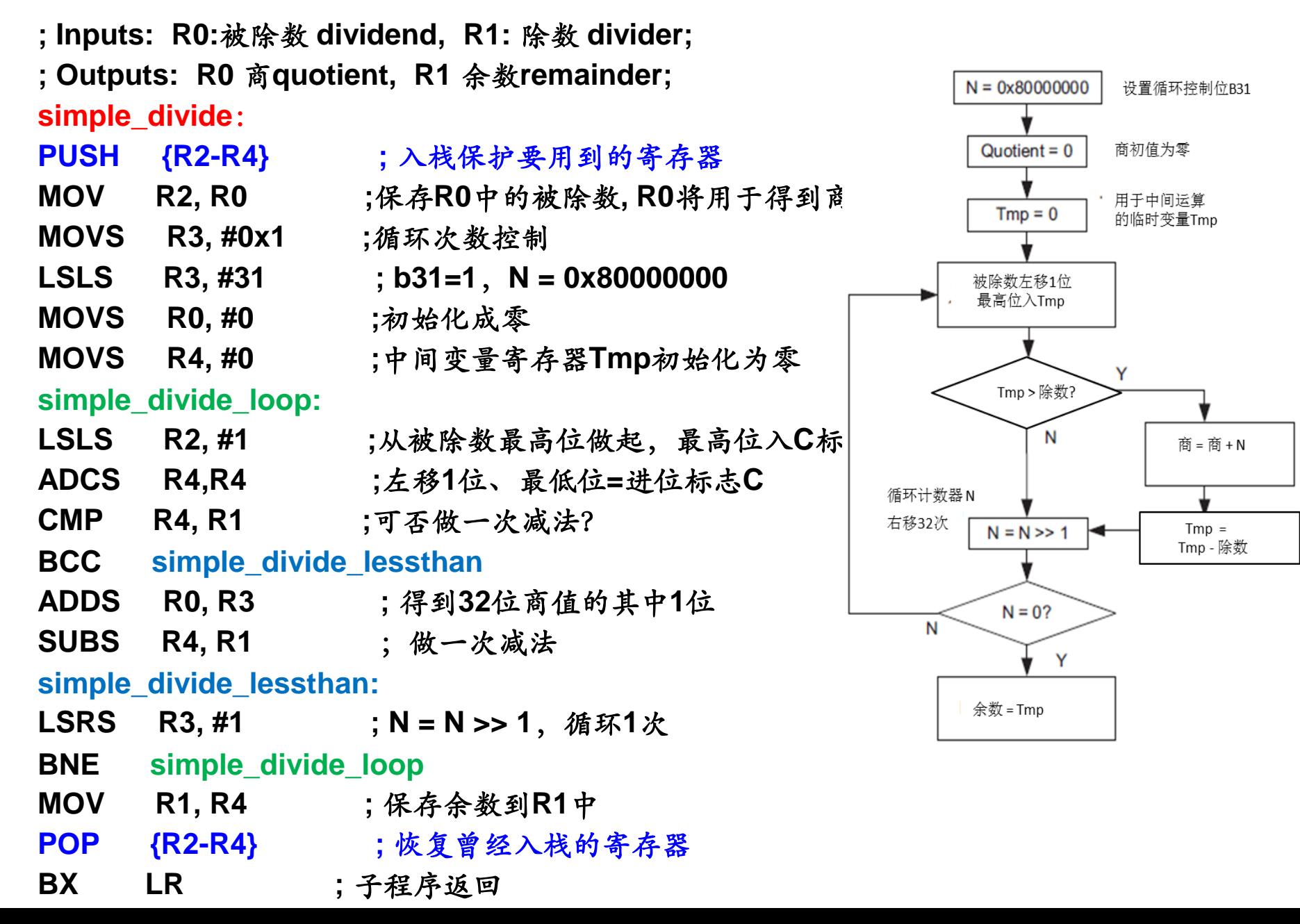

### 汇编写的开方程序

**; Input : R0 Output : R0 (square root result)**

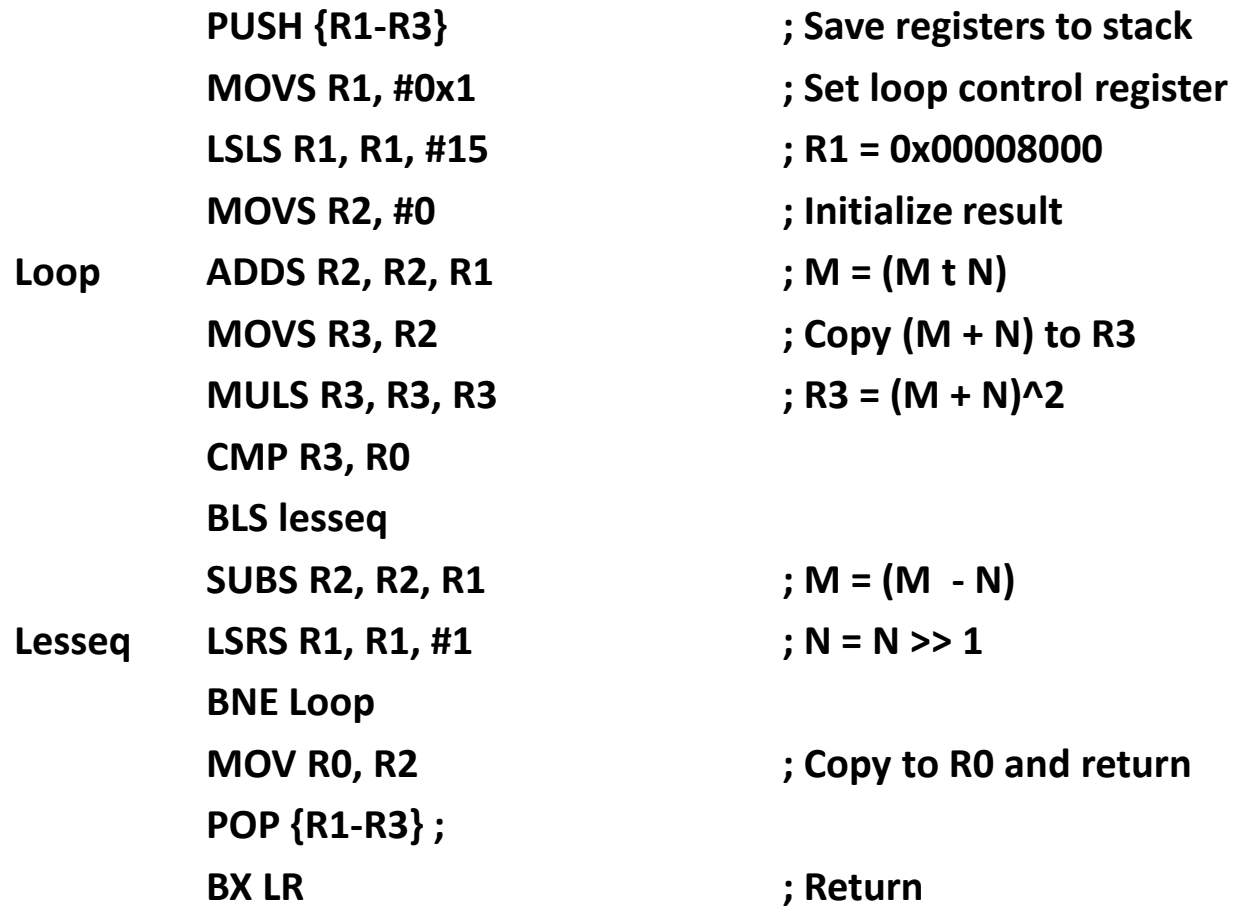

### 汇编管理指令(伪指令)

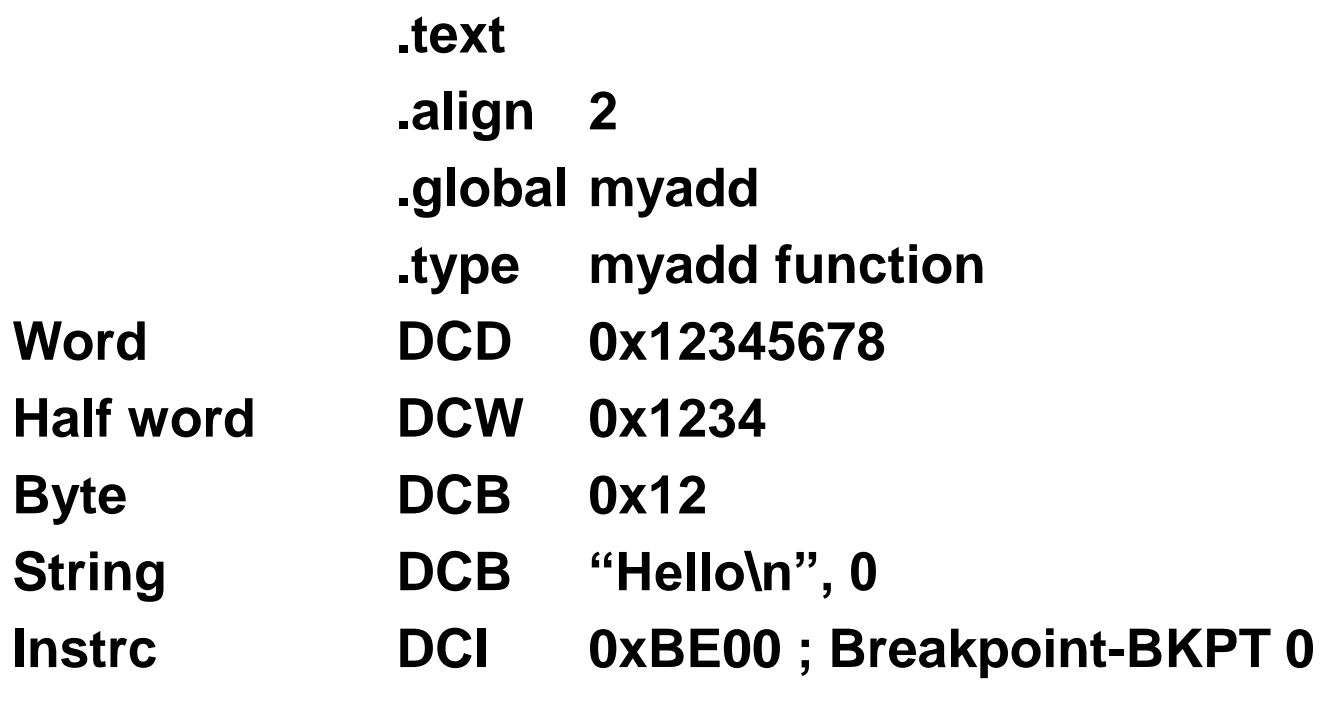

指令对齐与字节顺序 (32b 的高低位问题)

### |15 14 13 12 11 10 9 8 7 6 5 4 3 2 1 0 | 15 14 13 12 11 10 9 8 7 6 5 4 3 2 1 0 |

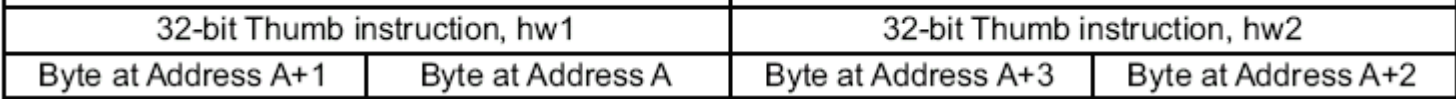

写成的监控程序

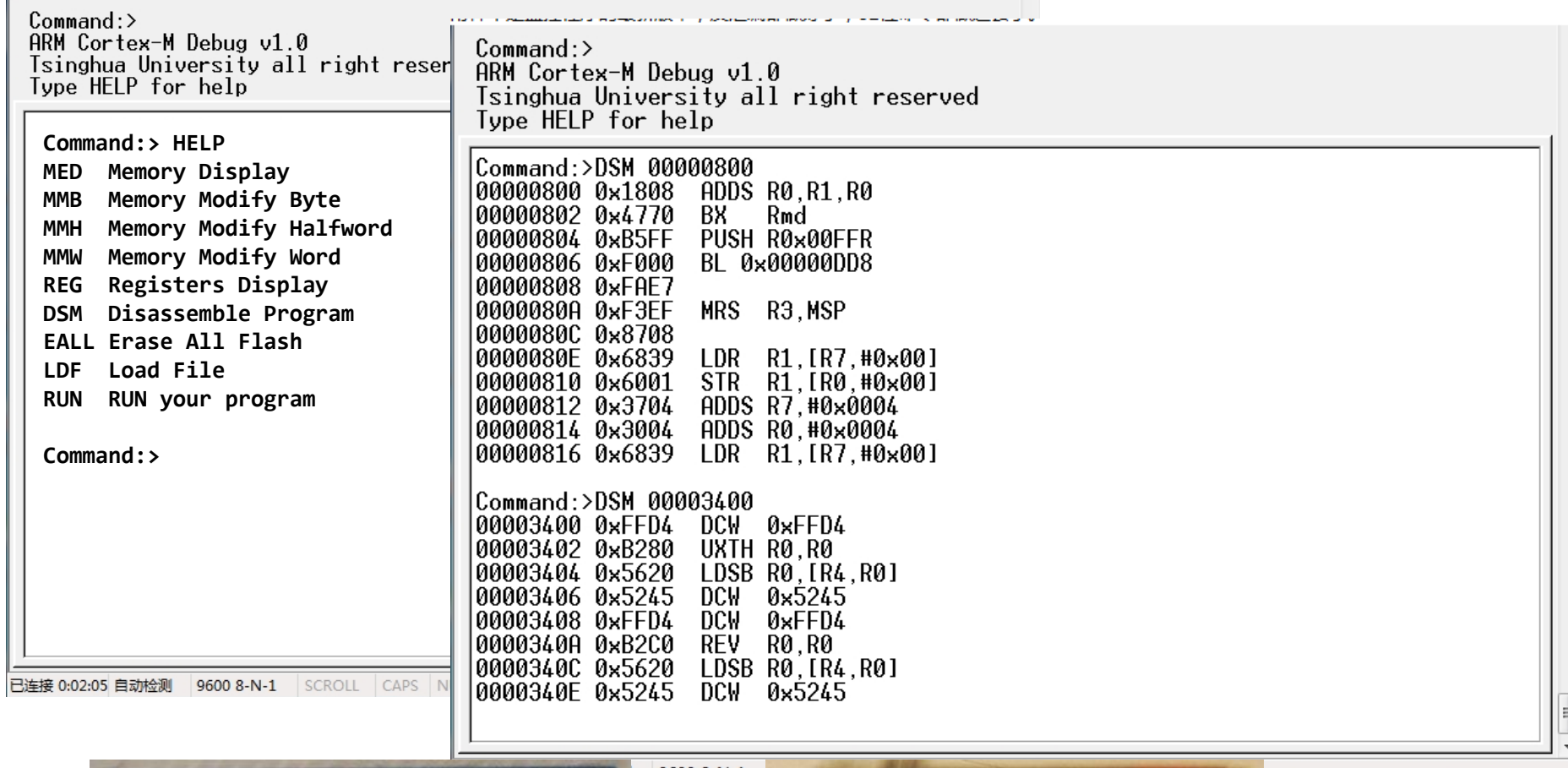

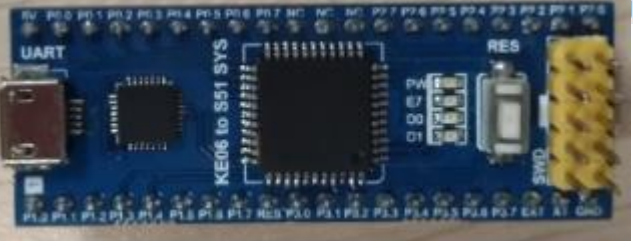

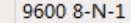

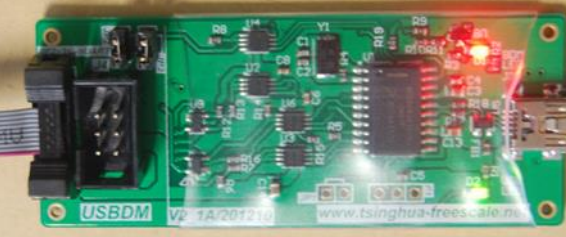

# Cortex-M1/0/0+/3/4/7之间的兼容关系

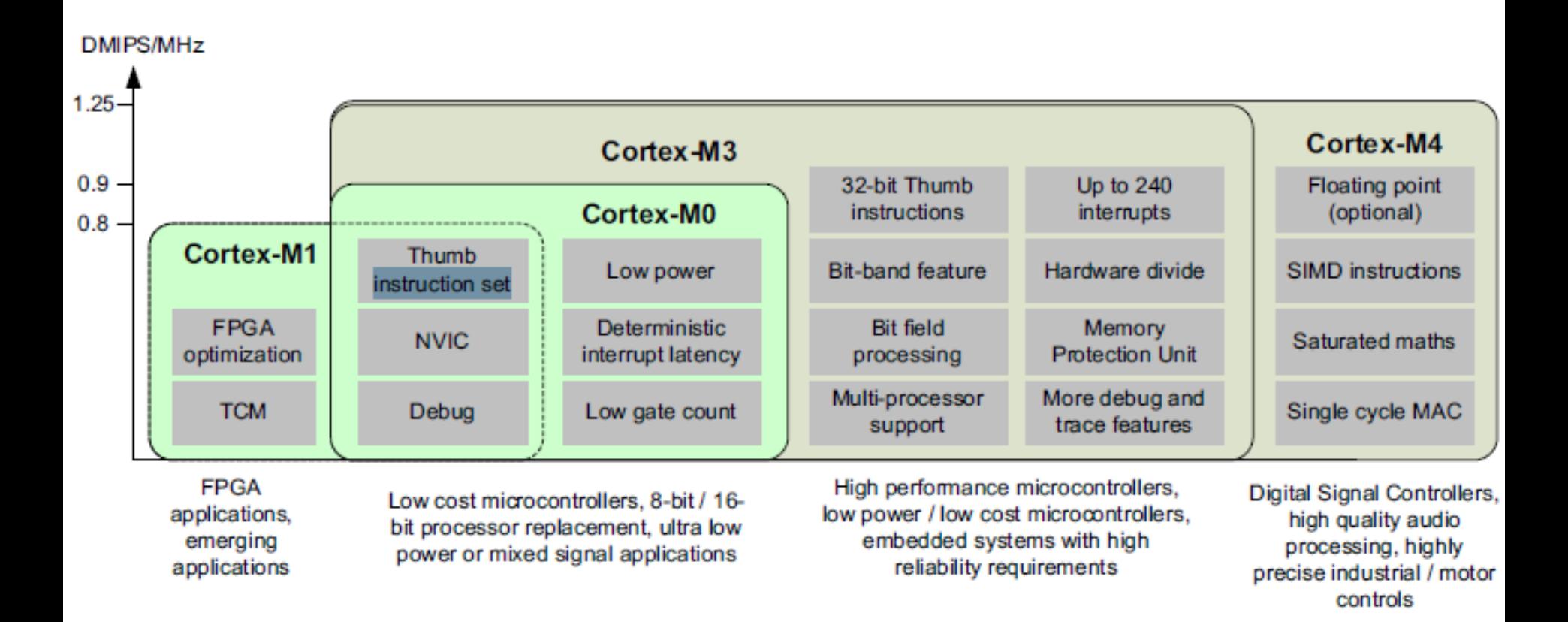

M0+和M0指令相同,主要是将3级流水线简化为2级,降低了功耗,还进一步 简化了中断,性能功耗比提高到1.77倍,戏称M0-,中断处理过程更容易讲清楚

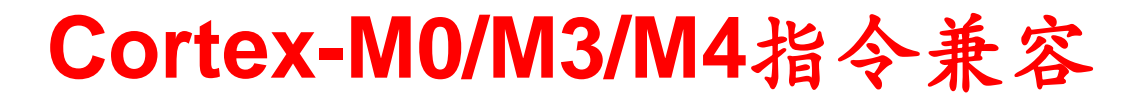

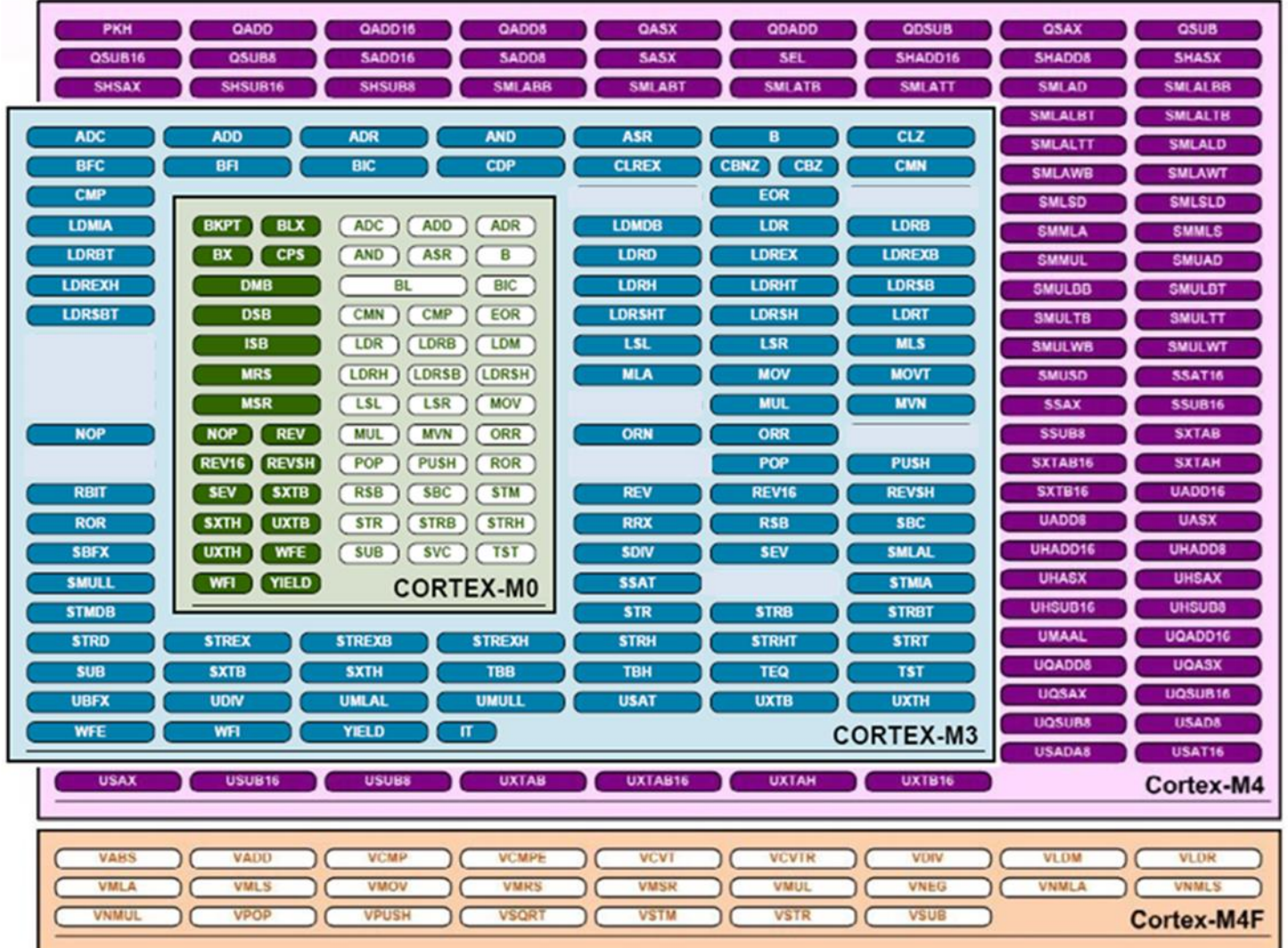

RISC运算在内部寄存器间完成,快,多数指令在1个时钟周期内完成。读写存储器慢,需要2个周期, 但2个周期可读入2条指令16b指令,平均每周期读入1条指令,由于有2~3条流水线,平均1周期1指令

### ARM和Thumb 指令集的区别

- ARM有2种运行态,分别支持ARM32b 和Thumb16b 2个指令集 – 靠xPSR中T位切换运行状态
- ARM和Thumb指令的区别:
	- ARM指令是 条件执行指令,条件在高4b中
	- Thumb指令是无条件执行指令,更改指令集得改写T位来切换
- ARM指令均为32位,高4位是执行条件:
	- 前14种 有转移条件
	- 1110 BAL Branch Allways 无条件转移
	- **1111 BNV Branch Never 不转移,保留将来作它用**
- Cortex-M使用的Thumb2 指令集
	- Thumb2 在Thumb态下可执行32b指令
	- 16/32b混用,无需状态切换
	- Cortex-M3使用ARM v7指令集
	- Cortex-M1/0+使用精简掉大部分32b指令后的ARMv6指令集(v7的子集)

# **ARM/Thumb** 指令集与**Thumb2**指令集的区别

- **Cortex-M** 使用**Thmb-2**指令集
	- **16/32b**指令混行,都是无条件执行指令
	- 将条件执行指令集中高**4b**条件码用做**16**位指令码得到**humb-2**用于 **Cortex-M3**。后来的**M4**扩展了**M3**。**M7**兼容**M4**
	- 提取**ARMv7**的**16b**指令和几条**32b**指令,生成**ARMv6**指令子集,用于 **Cotex-M1**和 后来的**M0**,**M0+**,兼容**M0**,**v6**是**v7**的一个子集
	- **16/32b**指令混合执行按**16**位对齐,**32b**指令可拼接
	- **M4/7**增加了选自**ARMv7-A/-R**系列指令集的指令,
	- 含饱和运算、DSP的乘加指令、协处理器指令

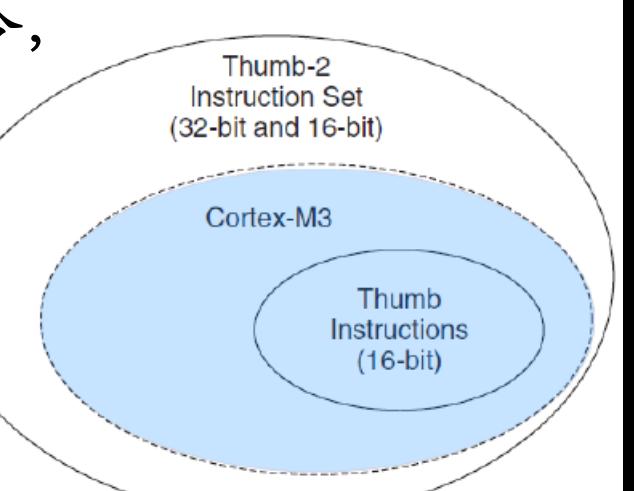

### v6 子集的 56 条指令是v7中的指令精华

一些指令不会用到,用到的汇编指令不足40条,易讲清楚

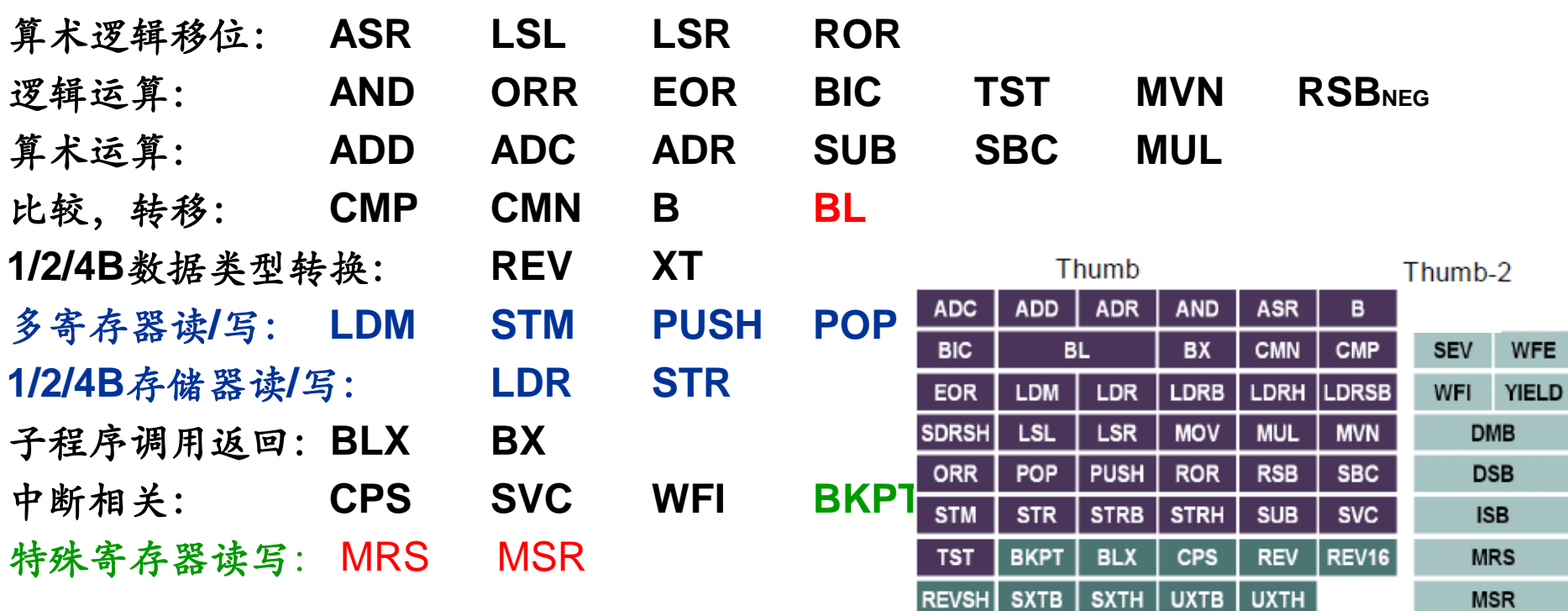

借用操作码指令:**MOV NOP**

不用的指令: **(SEV) (WFE**) **(YIELD)** (ISB)(DMB)(DSB)

Cortex-M0/M0+用到的指令仅37条,含3条32b 指令

# **Thumb2-v6** 指令按执行速度分类

- •数据传送指令: **MOV ADR**
- 算数运算指令**: LADD ADC SUB SBC RSB CMP CMN MUL**
- 逻辑运算指令**: AND ORR EOR BIC MVN TST**寄存器间操作**——**单周期类
- 左右移位指令 **: ASR LSL LSR ROR REV**
- 位扩展、字节顺序交换指令**: SXTB SXTH UXT UXTH**
- 栈操作指令**: PUSH POP** 存储器读、写**——**双周期类
- **•**存储器的读写指令 **LDR STR LDM STM**
- **•**程序流控制(跳转、子程序调用)指令 **B BL BX BLX**
- 异常处理相关指令**CPS SVC 3**周期类

**•** 特殊寄存器读写指令:**MRS MSR**与内存隔离指令**DSB DMB ISB** 

**•** 示意指令**NOP WFI BKPT**(**WFE**)**(SEV)** (**YIELD**)

多周期指令,如乘法,批处理指令等,可被中断,返回后重新执行,可视为**3**周期 借来的指令:**NOP** 借自 **MOV R8,R8** ,**MOV**是**LSL**的特例

### 时钟周期——指令读入与执行

- 读取指令和执行指令分别由3(2)级流水线完成
- 2个时钟周期可从存储器读取1个32位编码,2条16位指令
- 2个周期亦可执行2条单16b指令
- 平均1个时钟周期执行1条指令,16b指令优势明显

### 指令由操作码和操作数组成

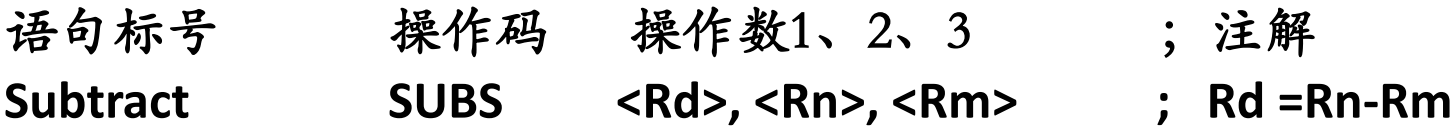

- 指令(操作码)、目标寄存器(Rd)、源寄存器Rn、Rm:
- 在16位宽的限制下,安排开56条指令和2~3个操作数需精心设计
	- 如果Rd、Rn、Rm都对16个寄存器有效,指令就只能有16条了
	- 即便3个操作数只面向低寄存器,也需要9b编码
	- 涉及PC、SP寄存器的,也需要1b予以区分
	- Thumb2-V6看似56条指令,实际上有96个指令码,平均指令码长度6.5b

### 16b 指令构成

• RISC要求指令对齐,操作数必须包含在指令中。即便3个操作数都仅 限于8个低寄存器,最多可安排128条指令。这还没有包括非常重要的 PC、SP寄存器

$$
\begin{array}{c|cccccccc}\n1514131211109876543210 \\
0 & 1 & 0 & 1 & 1 & 0 & 0 & \n\end{array}
$$

• 对于极为重要的移位指令、位操作指令,指令得夹带5b(0~31)操作数 ,此时就只能有5b操作码(仅能安排32条指令了)

资源紧张,指令集必须精心设计!

### 指令的前6位编码——操作码

操作码 指令或指令子集

- **00xxxx** 立即数相关运算指令如 **Shift , add, sub, compare**
- 01000x 寄存器相关运算指令
- **01001x PC**寻址的存储器读写
- **0101xx** 存储器读写(**LoaD:**读**, STore:**写)
- **011xxx** 存储器读写
- **100xxx** 存储器读写
- **10100x PC-**相对寻址**,** 如**ADR**
- **10101x SP-**相对寻址 **(SP +**偏移量**) ,** 如 **ADD**
- **1011xx** 其他**16**位指令
- **11000x 多寄存器写, 如STM, STMIA, STMEA**
- 11001x **多寄存器读,如LDM, LDMIA, LDMFD**
- **1101xx** 条件转移和系统调用**Conditional branch, and Supervisor Call**
- **11100x** 无条件转移
- **11101x 32**位**Thumb2** 指令( v6 用到的仅1条指令:**BL**)
- **1111xx 32**位**Thumb2** 指令

指令共16位,操作码占去6位,操作数还有10位,源寄存器、目的寄存器各占用3~4位,留 给立即数偏移量的位数自然十分有限

(ARM指令的高4位是条件位,111x表示无条件,故Thumb/Thumb2都是无条件执行指令)

# 汇编指令助记符的读法

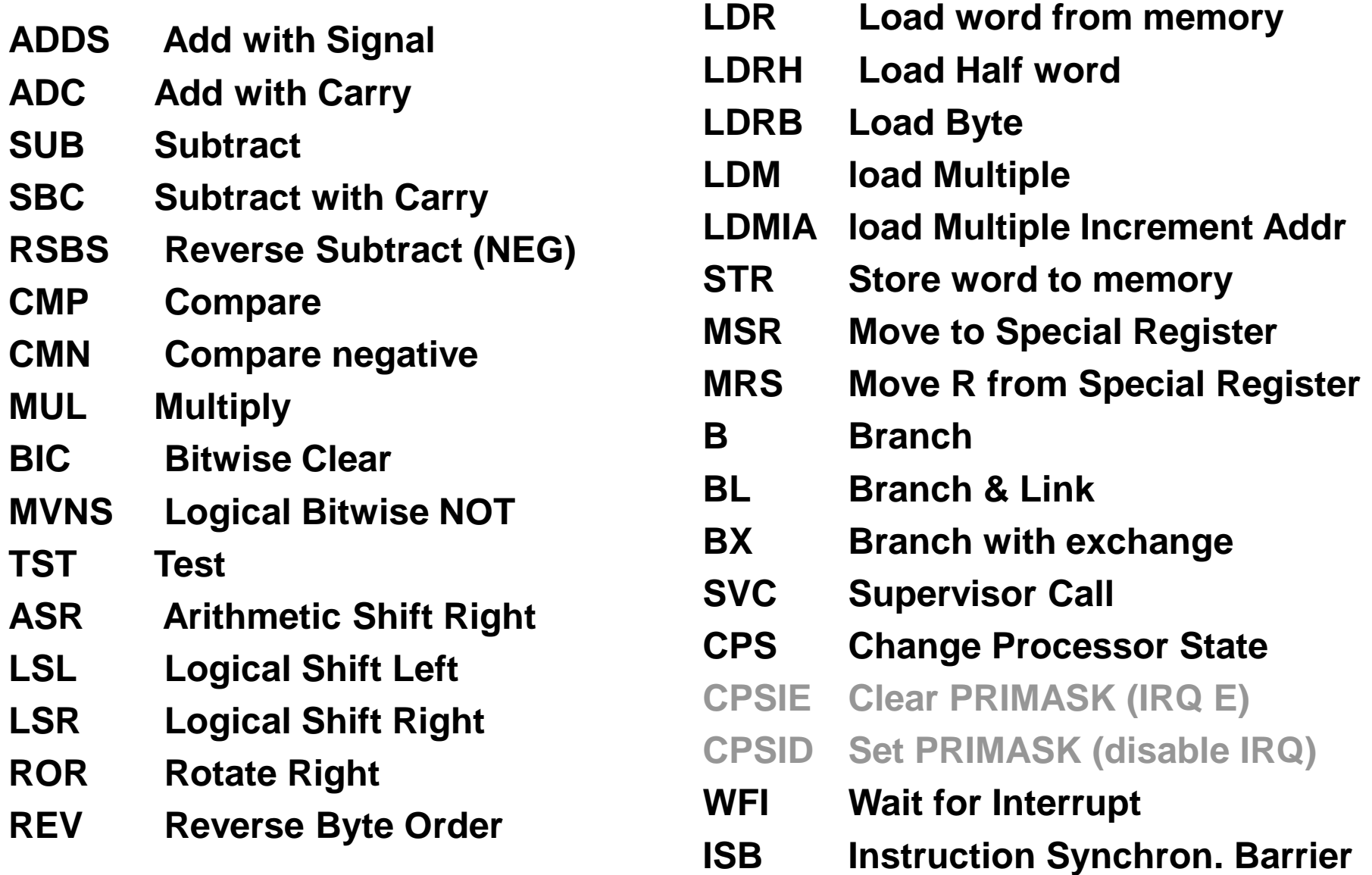

分析一条ADD 指令

**ADDS <Rd>,<Rn>,#<imm3> ADDS <Rdn>,#<imm8> ADDS <Rd>,<Rn>,<Rm>** 影响标志,用于低寄存器加 15 14 13 12 11 10 9 8 7 6 5 4 3 2 **if (DN:Rdn) == 1101(R13)** 或 0  $\overline{\mathbf{0}}$  $\Omega$ Rm Rn Rd 0 0 **Rm == '1101' then ADD (SP +Rm)** 15 14 13 12 11 10 9 8 7 6 5 4 3 2 不影响标志的解码**T2:**  $0 1 0 0 0$  $\mathbf{1}$  $\mathbf 0$ 0  $Rm$ Rdn  $DN-$ **If Rm≠PC, (DN:Rdn) =15, Rdn=PC+Rm ADD SP, <Rm> SP =SP + Rm ADD <Rd>, SP Rd = Rd + SP ADD <Rd>, SP, #immed8 Rd =SP+ZeroExtend(#immed8<<2) ADD SP, #immed7 SP=SP +ZeroExtend(#immed7 <<2). ADD <Rd>, PC, #immed8** 可写成: **ADR <Rd>, <label> Rd=(PC[31:2]<<2)=ZeroExtend(#immed8 <<2)** 第**2**个编码方式**Rdn**和**Rm**都是**4**位,**Rdn**中**d=n**,含高寄存器**,**不影响标志
# ADD的16b指令有4个编码

- **ADD** (立即数)
	- **ADDS <Rdn>,#<imm8>**
	- **Rdn=Rdn + #immed8**
	- 指令中只能代入一个**<256**的数
	- **ADDS <Rd>,<Rn>,#<imm3>**
	- **Rd=Rn + #immed3**
	- 最大**7**,常用**4**,指向下一个地址
- **ADD (**寄存器**)**
	- **ADDS <Rd>,<Rn>,<Rm>**
	- **Rd = Rm + Rn**

15 14 13 12 11 10 9 8 7 6 5 4 3 2 imm8 Rdn n

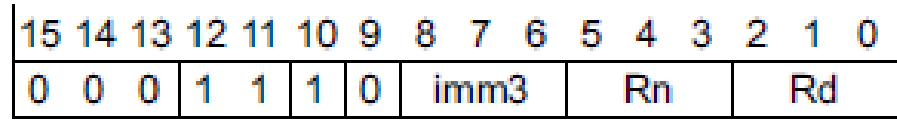

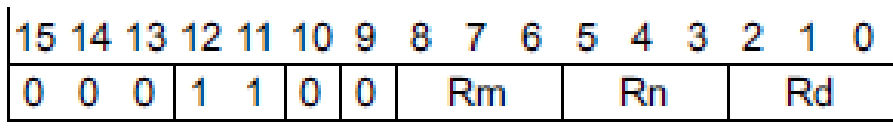

15 14 13 12 11 10 9 8 6. 5 4 3 2 7.  $0 \t10$ **Rm**  $\Omega$  $\mathbf{0}$ o Rdn

 $DM -$ 

- **ADD <Rdn>,<Rm>**
- **Rdn = Rdn + Rm** DN=1,则Rdn含高寄存器,当然也包括PC、SP
- **16b** 指令可夹带**1**个**8b**立即数,**v7**中的**32 b** 指令可夹带**1**个最多**16b**立即数
- **ADD**指令占用了**1/32+1/128+1/128+1/256**=**13/256=1/19.7**的**16b**指令资源**!**

# v7的 32b ADD指令还有3个指令码(不含SP)

ADD ${S} < c > .W < Rd>$ , <Rn>, #<const>

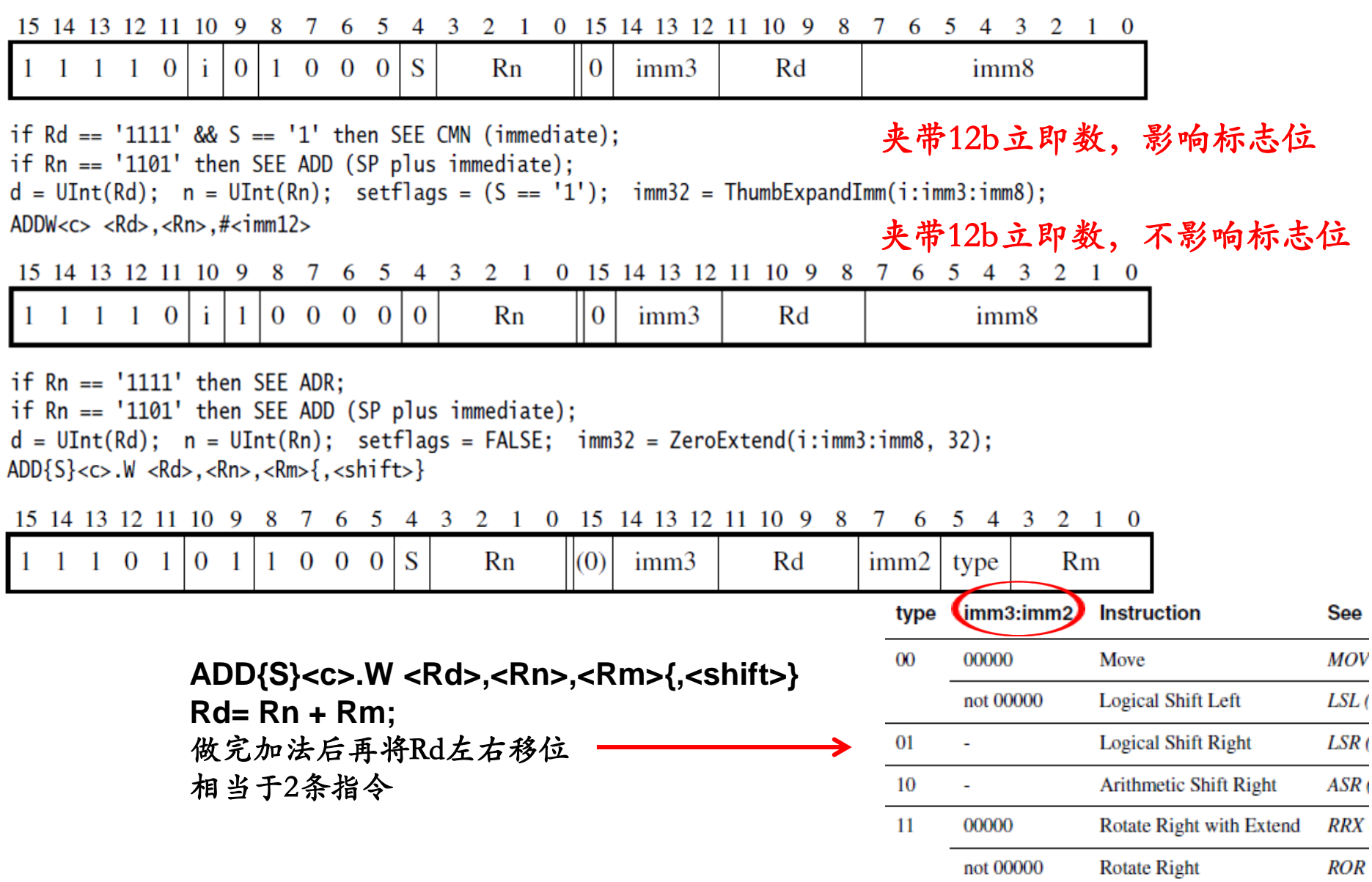

# v6 支持 **R8~R11**的**16b**指令仅3条

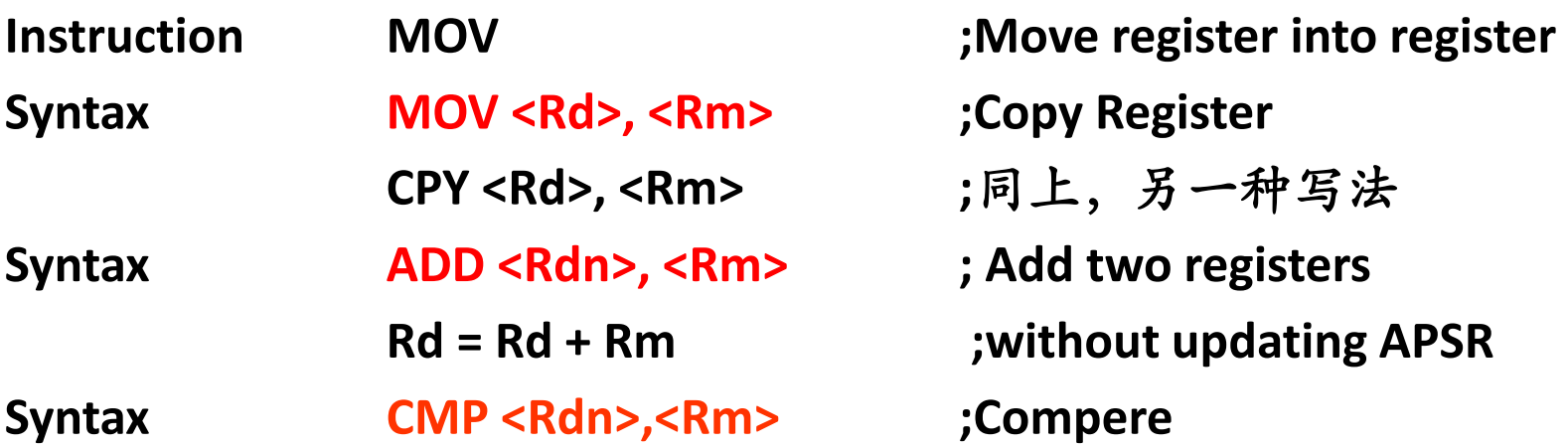

**Note : Rdn, Rm can be high or low registers.**

注意: 没有R8~R12的入栈出战指令, R12在响应中断时自动入栈、出栈, R8~R11无法入 栈、出栈

可不使用R8~R11这4个高寄存器。但高寄存器包括PC和SP。ADD用于地址计算无须影响标 识位,只能用于基地址+寄存器偏移量类的运算。故高寄存器可用作存储器分页寄存器,将 R8~R11中的一个设为最常用的一个常数,如RAM、I/O等的基地址;或置0,用于存储器 或寄存器快速清零。以便快速给低寄存器赋值

如果MOV 指令面向低寄存器,要求影响标志写成MOVS,实际是循环移位LSL指令的另一 种写法。

# 算数与逻辑运算指令(寄存器间)

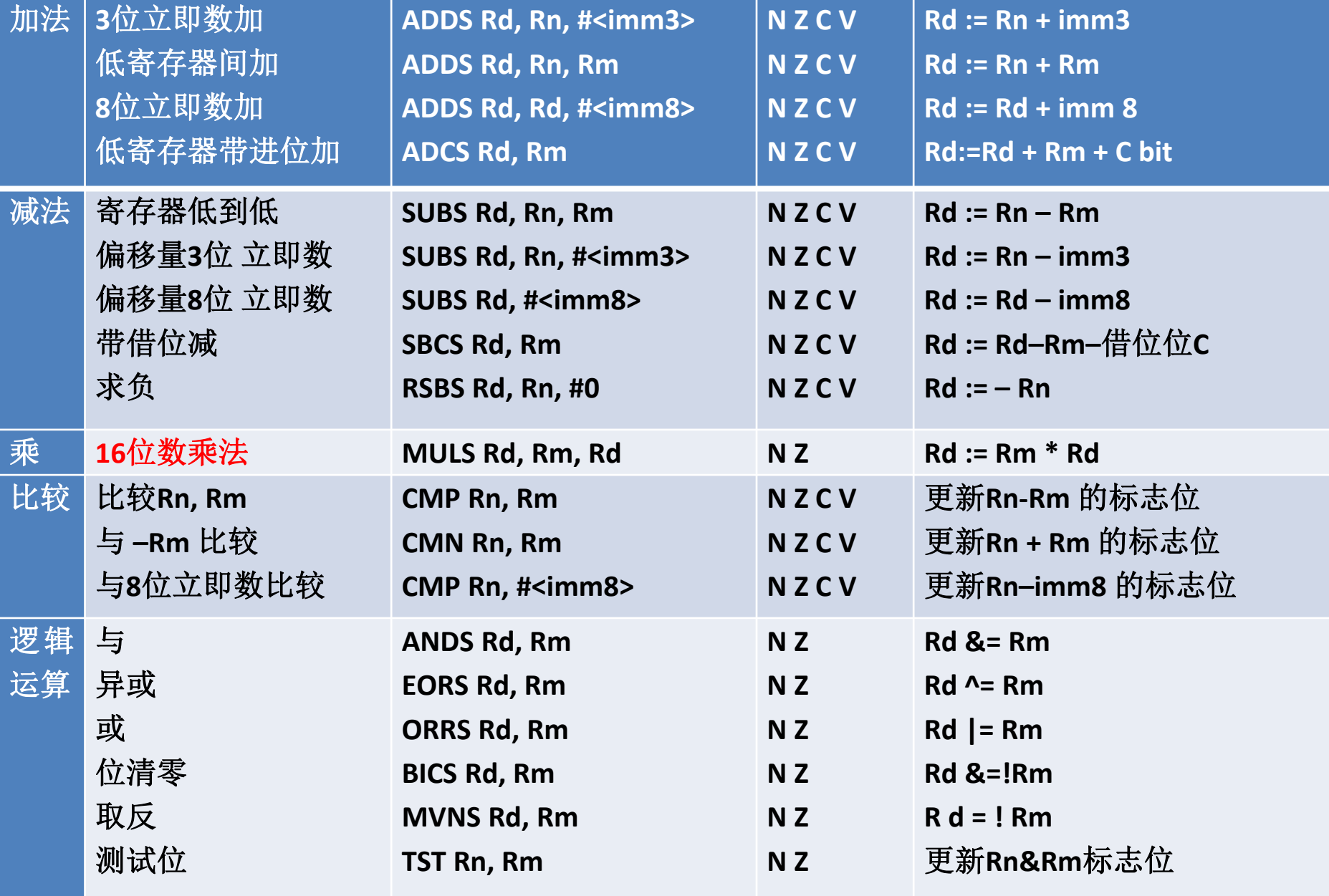

## **MOV**指令是移位指令的特殊形式(不移位)

单条指令可完成2个操作,给寄存器赋值和移0~31位:

- **MOVS <Rd>,<Rm>,ASR #<n>** 实际上是 **ASRS <Rd>,<Rm>,#imm5**
- **MOVS <Rd>,<Rm>,LSL #<n>** 实际上是 **LSLS <Rd>,<Rm>,#imm5**
- **MOVS <Rd>,<Rm>,LSR #<n>** 实际上是 **LSRS <Rd>,<Rm>,#imm5**

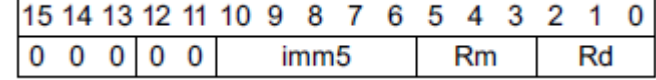

• **MOVS Rd, Rm** *is a pseudonym for LSLS Rd, Rm, #0.*

#### **v6**手册上错了,这些是**32b**的**v7**指令:

- **MOVS <Rd>,<Rm>,ASR <Rs> ASRS <Rd>,<Rm>,<Rs>**
- **MOVS <Rd>,<Rm>,LSL <Rs> LSLS <Rd>,<Rm>,<Rs>**
- **MOVS <Rd>,<Rm>,LSR <Rs> LSRS <Rd>,<Rm>,<Rs>**
- **MOVS <Rd>,<Rm>,ROR <Rs> RORS <Rd>,<Rm>,<Rs>**

#### **MOV**是寄存器间的传值指令,是借助传值并移位指令移位的指令实现的

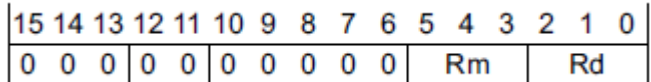

## 乘法指令 MUL

只能用于16b乘法,否则结果会溢出: 乘法 Multiply MULS Rd, Rm 注意可能的溢出:

Rd=Rd\*Rm的低32位 只影响N、Z标志

执行周期数,取决于乘数中1的数目

ARM 手册: 说执行周期1 or 32, 有误,1指有硬件乘法器的 MCU,32指乘数中1的数目。因结果仅保存低32b,实际上 是 16b\*16b 乘法

- ARMv6去掉了除法指令,需要靠软件实现
- M3/4/7中,可实现32b乘法,结果为64b,在2个寄存器中
- 有些M0+中有硬件乘法器

### 移位指令(参考:桶式移位寄存器)

**ASR <Rd>, <Rm>, #immed5 ; Arithmetic Shift Right ASR <Rd>, <Rm> ; Arithmetic Shift Right LSL <Rd>, <Rm> ; Logical Shift Left LSR <Rd>, <Rm>, #immed5 ; Logical Shift right ROR <Rd>, <Rm> ; Rotate Right ROR <Rd>, <Rm>, #immed5 ; Rotate Right**

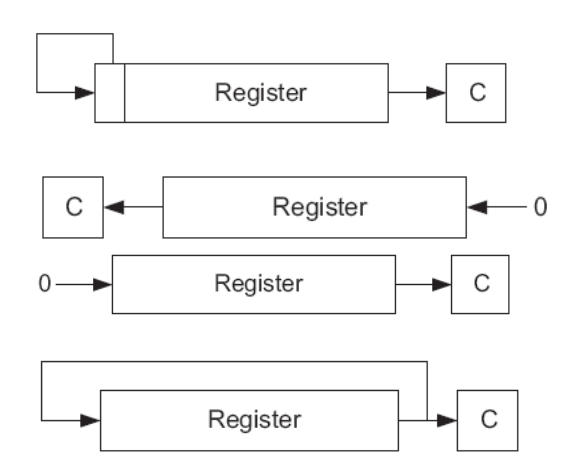

换位指令

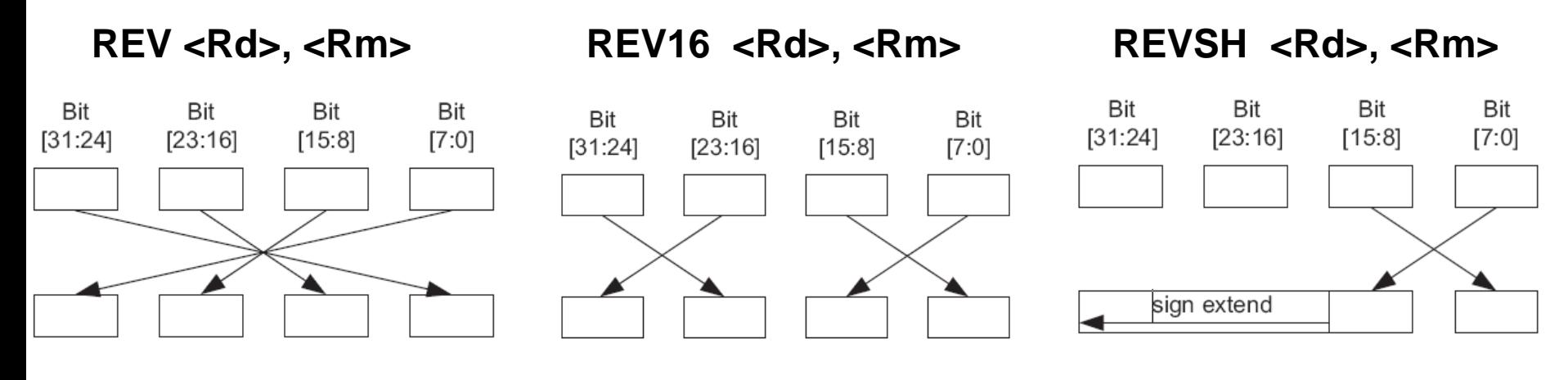

数据类型转换指令 **SXTB, SXTH, UXT, UXTH** 用于有、无符号半字、字节的扩展

## RISC的存储器读/写

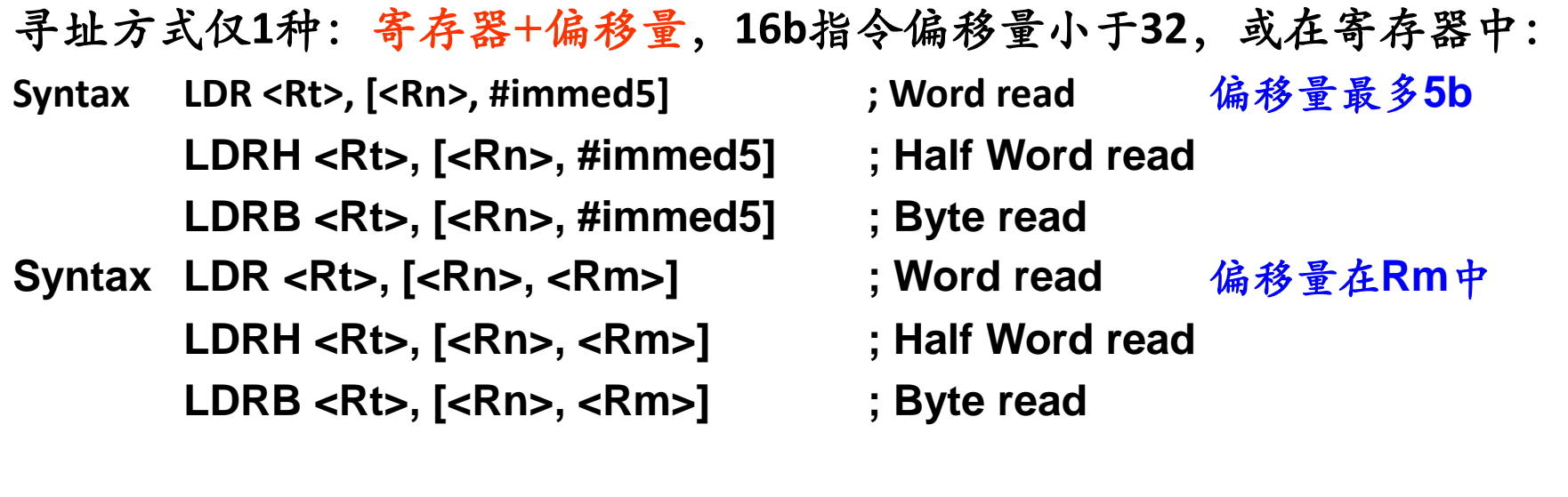

**Syntax STR <Rt>, [<Rn>, <Rm>] ; Word Write** 偏移量在**Rm**中 **Syntax STR <Rt>, [<Rn>, <Rm>] ; Word Write** 偏移量最多**5b**

- 实质上只有寄存器+偏移量这1种寻址方式
	- 用寄存器表示偏移量可达32b,
	- 使用指令自带的立即数则只有5b, 0~124
- 寄存器间接寻址是RISC 唯一的寻址方式,实现 i++ 得先让指针指向该变量,再 读入寄存器中,再++,再写回指针指向的变量,显然不如CISC方便。有时读写 指令前后还得关、开中断予以保护,C难以实现 。MCU设计者有办法解决

### 存储器读的指令编码

### 需要2个周期完成

读存储器地址Rm +偏移量Rn 到目的寄存器 Rt:

**LDR <Rt>,[<Rn>,<Rm>] ; Rt =[ Rm + Rn] [ ]** 表示地址

15 14 13 12 11 10 9 8 7 6 5 4 3 2 1 0<br>0 1 0 1 | 1 0 0 | Rm | Rn | Rt | 各为8个低寄存器

**LDR <Rt>, [PC, #<imm8>]** (**LDR <Rt>,[SP{,#<imm8>}]**)

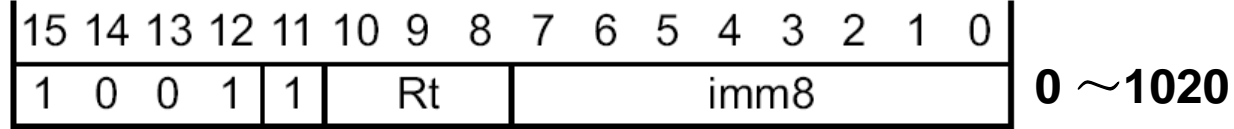

**LDR R0,=0x12345678** ;汇编器提供的复合指令,在PC下方定义一个常数

**LDR <Rt>, [<Rn>{,#<imm5>}]** ;偏移量为5位、字

**0-124**

# 多寄存器读/写 **LDM/STM**

- 给多个寄存器赋值 **Syntax LDM <Rn>, {<Ra>, <Rb> ,..}**
- 例如:**LDM R2, {R1, R2, R5 e R7} ; Read R1,R2…R6 and R7 from memory.** 由**LDM**合成**DMIA**指令**,PLDMFD**同**POP**: **Syntax LDMIA R0!, {<Ra>, <Rb> ,..} ;** 同上,然后**R0** 再**+4**

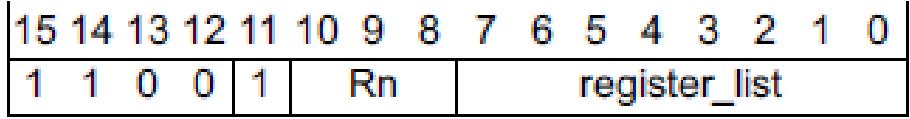

 **;Ra=[Rn], Rb=[Rn+4],…**

- 
- **LDMFD R0!, {<Ra>, <Rb> ,..} ; Ra=memory[R0], Rb=memory[R0-4]…** ;同上,然后RO再减4

写多个存储器 (STM 及由其合成的STMIA和STM, STMEA同PUSH)

- **Syntax STM<Rn>, {<Ra>, <Rb> ,..} ; Ra=memory[Rn], Rb=memory[Rn+4]…**
	- **STMIA R0!, {R1, R2, R5 e R7} ; Store R1, R2, R5, R6, and R7 to memory**
		- **; and update R0 to address after where R7 stored**
- 多寄存器读写指令执行周期数为**1+N** 含**PC**的加一个周期
- LDM, STM, PUSH, POP, MUL等多周期指令可随时被中断, 中断返回后借助PC值重 新执行这条指令

栈操作指令

**PUSH {R1, R2, R5-R7, LR} ; Store R1, R2, R5, R6, R7, and LR to stack POP {R1, R2, R5-R7,PC} ; Restore R1, R2, R5, R6, R7 from stack**

## 无条件转移指令 **(B <label>)**

- **B <label> Branch ;16b**指令,转移范围±**2046B**
- **BX <Rm> Branch and Exchange ;**可转移到任何**Rm**所含**32**位 地址
	- 因为只支持**T**指令集,**Rm**的**b0**须置**1**,即不改变指令集,范围有±**2GB**
	- **BX LR** 是子程序返回指令
- **BL <label>** ;**Branch and Link32b**指令**,**子程序调用**,**返回地址在**LR,** 范围±**16MB**
- **BLX <Rm>** ;**Branch and Link with Exch** 子程序调用,返回地址在**LR**范围±**2GB**
	- **Rm**是指向函数的指针**, b0=1,16b**指令,用于例如调用**RAM**中的程序

跳转指令(其中BL 是32位指令)

- **B <label> ; Branch** 范围为**PC** ± **2KB**
- **B <cond> <label> ;**范围为**PC** ± **254B**

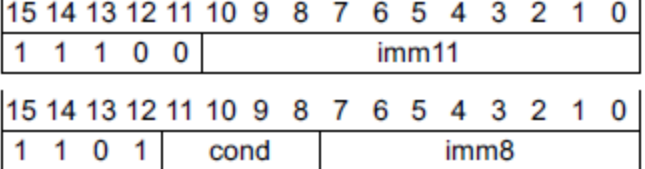

**BL <label> ;** 函数调用,范围±**16MB**

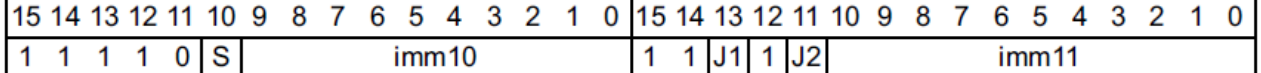

**BLX <Rm>** ; 函数调用, 范围±2GB

跳转条件:

BCC Branch if Carry Clear  $C = 0$ BCS Branch if Carry Set  $C = 1$  $BMI$  Branch if Minus  $N = 1$ BNE Branch if Not Equal  $Z = 0$ BPL Branch if Plus  $N = 0$ BVC Branch if overflow V Clear  $V = 0$  $BVS$  Branch if V Set  $V = 1$ 

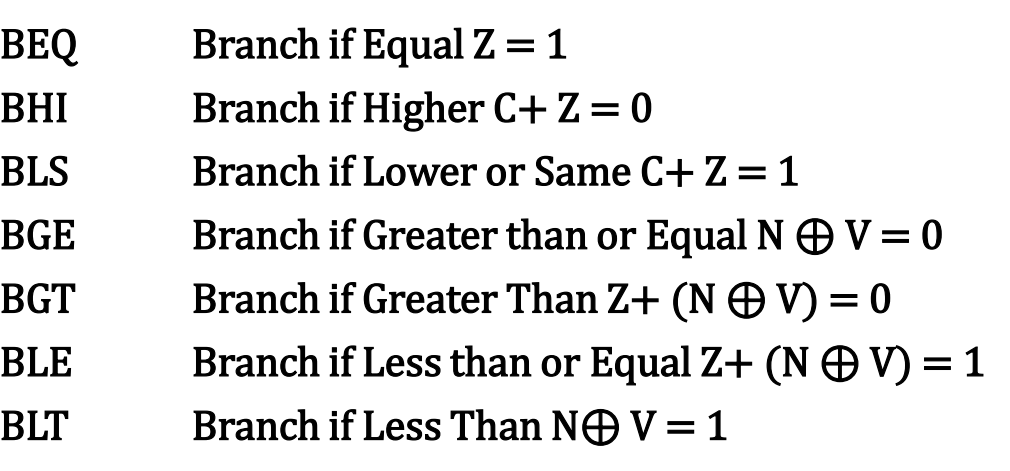

## 子程序调用、返回指令的用法

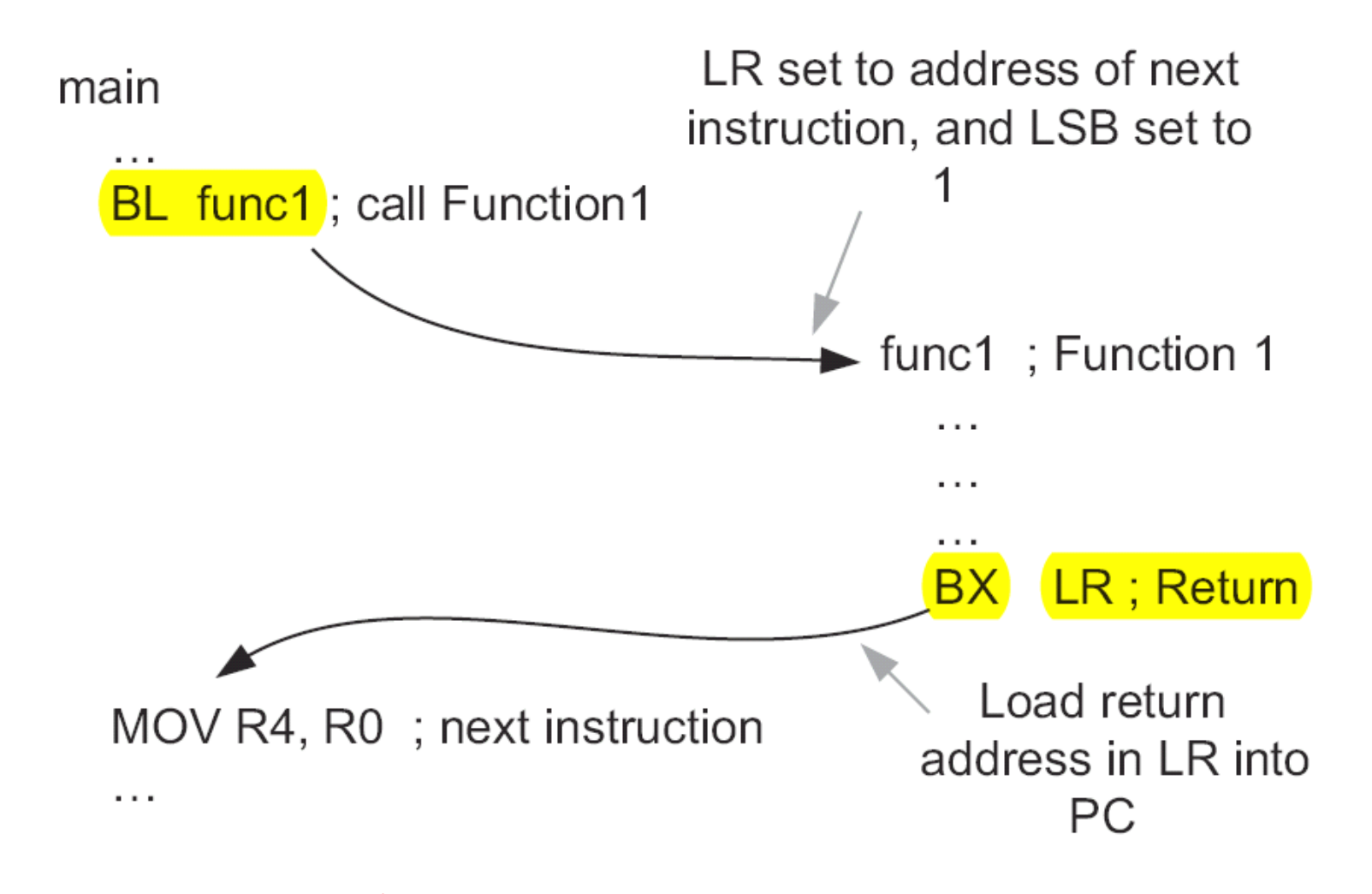

RISC 特点:子程序只能调用1次,嵌套调用得先将LR寄存器入栈

### 进入中断与中断返回

- 进入中断时使用当前栈保护现场,然后给LR赋上3个可能的值并进入中断 处理模式 (Handler ) 获取向量, 进入ISR;
- 中断服务子程序遇到下列指令返回(EXC\_RETURN) :
	- POP PC
	- $-<sub>BX</sub>$
- 中断处理程序ISR遇到BX LR时,即可恢复所有入栈寄存器使中断返回, LR 中原值不必保留了,新值有3种情况:
	- 0xFFFFFFF1 :使用MPS返回,退出了一层嵌套的中断,但仍处于中断处理模式中
	- 0xFFFFFFF9:使用MSP返回,从中断处理模式中返回到主模式(Thread Mode)
	- 0xFFFFFFFD:使用PSP,脱离中断处理模式,返回后仍使用PSP
- 如果ISR中需要调用子程序且需要子程序返回时,则须将 LR入栈、出栈以 保护LR的上述值不被破坏。 <previous> ← SP points here before interrup

 $SP + 0x1C$ xPSR  $SP + 0x18$ PC  $SP + 0x14$ LR  $SP + 0x10$ R<sub>12</sub>  $SP + 0xOC$ R<sub>3</sub>  $SP + 0x08$ R<sub>2</sub>  $SP + 0x04$ R<sub>1</sub>  $SP + 0x00$ R<sub>0</sub>

← SP points here after interrupt

# 同步与屏障指令清理流水线,v6 中一般不用

- **ISB Instruction Synchronization Barrier**
- **DMB Data Memory Barrier**
- **DSB Data Synchronization Barrier**

即便用到也以**CMSIS**函数形式出现

### 软中断指令SVC和设硬件断点指令BKPT

•**System Sevice Call:** 参数0~255要通过堆栈中的IR值提取PC值, 并从指令低8位提取出来,传递给系统调用跳转表 •断点设置行为和指令格式类似软中断,但会进入Debug模式。

## 指令格式及汇编程序

语句标号 操作码 操作数1、2、3 ;注解 **Subtract SUBS <Rd>, <Rn>, <Rm> ; Rd =Rn-Rm**

#### 程序实例: 两个变量相加

**\*** Add two arguments

**\***

![](_page_51_Picture_88.jpeg)

![](_page_51_Picture_89.jpeg)

#### 汇编管理指令

- ; Name this block of code
- **.ENTRY ; Mark first instruction to execute**
- **start MOV r0, #10 ; Set up parameters**
- **BL Do\_add ; Call subroutine**
- ; angel SWIreason ReportException
- **LDR r1, =0x20026 ; ADP\_Stopped\_ApplicationExit**
- **SVC #0x12 ; ARM semihosting (formerly SWI)**
- **Do\_add ADD r0, r0, r1 ; Subroutine code**
- **BX lr ; Return from subroutine**
- **.END ; Mark end of file**

### RISC 如何给寄存器赋值?

 RISC类型CPU中立即数的概念很不一样,立即数仅指偏移量 。要改变过去我们习惯的CISC中的立即数概念。要把一个数读 入寄存器,得使用下面的方法:

程序(Flish)中用汇编管理指令(伪指令)定义该数据(CISC概念中的 立即数),然后以PC到定义立即数的地址为偏移量,将"立即数"从 存储器写入寄存器:

LDR <Rt>, [PC, #immed8] ; Word read 8b偏移量, 4b对齐, 4~1020

要把1个立即数写入存储器,还得再把存储器地址用上述方 法读到寄存器,再将上述寄存器的值写进存储器:  $STR \leq Rt$ ,  $[Rm]$ ;

可借助移位指令给寄存器赋值一个5b精度的值,同时左移若 干位实现

### 编译器提供的合成指令(所谓伪指令) LDR

 **LDR R0,=0x12345678** ; 用于给寄存器赋值的伪指令(**literal load**) 得用如下指令实现:

**LDR R0, [PC, #<imm8>]** ;偏移量范围:**0**~**1020B**

可写成 **LDR R0, Const ;**还要在 其下方不远于**1KB**处定义这个常数:

**BX LR ;**子程序返回

 **…… ……**

**Const DCD 0x12345678 ;**汇编管理指令定义一个常数或字符串

汇编器要计算Const 到当前PC的差并右移2位,填入上述语句,以及把语句:

**CONST DCD 0x12345678** 插入到下方1KB以内的合适的地方,并使之不影响程序 流(将Thumb 指令成双对齐)。通常是返回指令BX LR后面。 然后用LTORG 汇编管理指令留出"文字池"Literal Pool, 按偶数地址对齐

也可使用批处理语句LDM、LDMIA初始化时做此事

将数值写回存储器也只能用寄存器指针间接寻址

## 合成指令LDR的存储器读写汇编程序举例

- 把存储器中的向量表复制到**RAM**中,把**0x00000000**的**48\*4Bytes**数据复制到 **0x20000020:**
	- **LDR r0,=0x00000000 ; Source address**源地址**,**可使用**LDR r0, #0**优化
	- LDR r1,=0x20000020 ; Destination address, 得使用组合指令
	- **LDR r2,=48 ; number of bytes to copy**,**>31,**也得使用组合指令
- **copy\_loop ; acts as loop counter** 循环
	- SUBS r2, r2, #4 ; decrement offset and loop counter  $-\n x4$   $+$   $\frac{1}{7}$
	- **LDR r4,[r0, r2] ; read 1 word(4Bytes)** 读一个字
	- **STR r4,[r1, r2] ; write 1 word 5** 个字
	- **BNE copy\_loop ; loop until all data copied** 循环**48**次

初始化变量时指令多,但执行**100**次,一次**6**周期,还是比**CISC**快、指令效率高 ,其实所有应用程序可以**100%**用**C**写,懂汇编有利调试和优化程序关键部位

### MCU设计者做些了什么?

ARM 定义的寻址空间被b31,b30,b29分成8个512M Cortex-M只用其中4个

![](_page_55_Picture_129.jpeg)

MCU厂商用地址线中的空闲位为读写指令添加新功能 b19~b28 这10b用于指令编码:

![](_page_56_Figure_1.jpeg)

Cortex M MCU工作在单片方式下, RAM/Flash 不会大于1MB, 至少有9b地 址线不用。MCU厂家在把ARM内核、存储器、I/O设计成芯片时会利用这 些位,给存储器读写指令增加新功能,特别重要的功能是: 读-改-写一体化的"原子操作"功能,包括: 某1位的位操作:置1、清零、与、或、非、异或; 多个连续位的植入、提取等,弥补了RISC的不足 只是尚无法实现CISC的 **i**++操作

### 以存储器读/写指令实现位清零,置1,位段提取,写入

#### $b = \dot{\omega}$  置  $w = \dot{\omega}$  应

![](_page_57_Picture_63.jpeg)

这些看似对存储器和I/O虚地址的读写是MCU公司加上去的 是"读-改-写"一体化的原子操作,很有用!

MCU设计者用读存储器指令实现读后将某位置1的时序

![](_page_58_Figure_1.jpeg)

读指令**Load**变成了读-改-写**load-and-set 1-bit**

### 编译器生成的C代码

- 汇编中可调用C函数,C函数的参数代入和返回值:
	- 代入1、2、3个参数分别放在R0、R1、R2中,
	- 更多的参数可以以指向结构的指针形式代入
	- 局部变量占用的空间从栈中获取,子程序返回前释放占用空间
	- 返回值在R0中
	- 写汇编子程序要写成C可调用的格式
- Gcc 生成的C代码不含R8 ~ R11,即不使用R8 ~ R11
- CodeWarrior 实际上是包装了Gcc,增加了Processor Expert
- RTOS做任务切换时,不一定要保护R8~R11
	- 响应中断时,由于R12~R15和R0~R3自动入栈,任务切换时中断 服务子程序用到R4~R7时, 需将R4~R7入栈
- Keil IAR Gcc 编译器的优缺点

### 为什么程序用C编译后必须优化?

- C是硬件无关语言,不能和CPU内部寄存器打交道
- C规定函数间参数传递必须用栈,以实现硬件无关
- RISC类CPU读写存储器很慢,所有运算得经内部寄存器完成
- ARM规定按R0、R1、R2……顺序传递参数,不必用栈
- 优化可以使程序长度减少一般左右,速度至少快1倍
- 优化后的程序不再符合ANSI的C规范
- 我们的Monitor程序优化前~25KB, 优化后~12KB

# **Cortex-M0/1/M0+**指令集,基本指令集

![](_page_61_Figure_1.jpeg)

和Cortex M3/4比较, M0+大约却掉了一半指令 提供了无法匹敌的代码密度 特别要注意的是,去掉了CLZ指令和除法指令

### 画圈的**16b**指令都有**32b**指令码 **32b**指令对高寄存器也有效,附带移位功能

![](_page_62_Picture_12.jpeg)

M3/M4支持16b/32b两种格式的指令

![](_page_63_Figure_1.jpeg)

**CB{N}Z <Rn>,<label>** ;**Compare Branch**  尽量少用高组寄存器,在器实现同样功能,指令长度就得16位了!

## V7中更多的32位存储器读写指令 增加了互斥读写(虚线)

![](_page_64_Figure_1.jpeg)

![](_page_64_Picture_2.jpeg)

## 从 v7到v6 精简掉的指令基本上都是32位指令

- CLZ 3. 数出前置零的数目
- **MUL** ;**32**位乘法 (结果**64**位)
- **MLA** ;乘加**/**乘减
- **DIV** ;除法
- **SAT** ;饱和运算
- **RBIT** ;寄存器中位序的**180**度反转
- **LDREX STREX** ;互斥读写,并在标明进入了互斥访问状态
- **CLREX** ;互斥复位,清互斥状态标志(先前**LDREX** 做的标记)
- **TBB/TBH** ;从数组表中选一个**8/16b**前向跳转地址并转移
- **IT** ;**If than**( **16b**指令)
- BFC / BFX ; 有/无符号的位段清/ 位段复制并扩展

涉及存储器、**I/O**读写的指令,需要**MCU**设计者配合实现 与中断相关的,如**WFI**,也需要 **MCU**设计者配合实现

# **Cortex-M0/M3/M4**比较

![](_page_66_Figure_1.jpeg)

RISC运算在内部寄存器间完成,快,多数指令在1个时钟周期内完成。读写存储器慢,需要2个周期, 但2个周期可读入2条指令16b指令,平均每周期读入1条指令,由于有2~3条流水线,平均1周期1指令

**Thumb2 v6** 指令速查表**1** (影响标志的指令)

|     | 运算        | 汇编指令                                        | 标志      | 操作                                | 说明                               | 周期           |
|-----|-----------|---------------------------------------------|---------|-----------------------------------|----------------------------------|--------------|
| 移   | 8位立即数     | MOVS Rd. # <imm8></imm8>                    | N Z     | $Rd := imn$                       | Imm8 范围为 0-255                   |              |
| 动   | 寄存器低到低    | MOVS Rd. Rm                                 | ΝZ      | $Rd := Rm$                        | $\overline{m}$ : LSLS Rd, Rm, #0 | 1            |
|     | 含高低寄存器    | MOV Rd. Rm                                  | 不影响     | Rd := Rm                          | $\Box$ : CPY(Rd), $\Box$         | 1            |
|     | 任何寄存器之间   | MOV Rd, Rm                                  | 不影响     | $Rd := Rm$                        | 任何寄存器之间。                         |              |
| 加   | 3位立即数加    | ADDS Rd. Rn. # <imm3></imm3>                | NZCV    | $Rd := Rn + \text{imm}3$          | Imm3 范围为 0-7                     | 1            |
| 法   | 限低寄存器     | ADDS Rd, Rn, Rn                             | NZCV    | $Rd := Rn + Rm$                   |                                  | 1            |
|     | 含高低寄存器    | ADD Rd. Rd. Rm                              | 不影响     | $Rd := Rd + Rm$                   | 不是 Lo 到 Lo.                      | 1            |
|     | 任何寄存器之间   | ADD Rd. Rd. Rm                              | 不影响     | $Rd := Rd + Rm$                   | 任何寄存器之间                          | 1            |
|     | 8位立即数加    | ADDS Rd. Rd. # <imm8></imm8>                | NZCV    | $Rd := Rd + \text{imm } 8$        | imm 范围为 0-255                    | 1            |
|     | 带进位加      | ADCS Rd. Rd. Rm                             | N Z C V | $Rd = Rd + Rm + C$ -bit           |                                  | 1            |
|     | SP值加8位立即数 | ADD SP, SP, #Kimm8>                         | 不影响     | $SP = SP + \text{imm}8$           | 范围: 0-1020 (字对齐)                 | 1            |
|     | SP 所存储的地址 | ADD Rd, SP, $\#\langle \text{imm7} \rangle$ | 不影响     | $Rd := SP + imm7$                 | 范围: 0-508 (字对齐)                  | 1            |
|     | PC 所存储的地址 | ADR Rd, <label></label>                     | 不影响     | $Rd :=$ label                     | 标号范围: PC-PC+1020,字对齐             | 2            |
| 减   | 寄存器低到低    | SUBS Rd. Rn. Rn                             | NZCV    | $Rd = Rn - Rm$                    |                                  | 1            |
| 法   | 偏移量3位 立即数 | SUBS Rd, Rn, # <imm3></imm3>                | N Z C V | $Rd := Rn - imm3$                 | 范围为 0-7                          | 1            |
|     | 偏移量8位 立即数 | SUBS $Rd$ , $Rd$ , $#(\text{imm8})$         | NZCV    | $Rd := Rd - \text{imm}8$          | 范围为 0-255                        | 1            |
|     | 带借位减      | SBCS Rd, Rd, Rm                             | N Z C V | Rd := Rd-Rm-借位 C                  |                                  |              |
|     | SP 减7位立即数 | SUB SP, SP, # <imm?></imm?>                 | 不影响     | $SP = SP - \text{imm}7$           | 范围为 0-508 (字对齐)                  | 1            |
|     | 求负        | RSBS Rd, Rn, #0                             | NZCV    | $Rd := -Rn$                       | 同: NEGS Rd. Rn                   | 1            |
| 乗   | 16位数乘法    | MULS Rd, Rm, Rd                             | ΝZ      | $Rd := Rm * Rd$                   | 16b*16b, 32b 结果在 Rd 中            | ٠            |
| tŁ. | 比较 Rn, Rm | CMP Rn, Rm                                  | NZCV    | 更新 Rn-Rm 的标志位                     | 含高低寄存器                           | 1            |
| 较   | 与 --點 比较  | CMN Rn. Rm                                  | N Z C V | 更新 Rn + Rm 的标志位                   |                                  | 1            |
|     | 与8位立即数比较  | CMP Rn, #Kimm8>                             | NZCV    | 更新 Rn-imm8 的标志位                   | 立即数范围: 0-255                     | 1            |
| 逻   | 与         | ANDS Rd. Rd. Rm                             | ΝZ      | $Rd := Rd$ AND $Rm$               |                                  | 1            |
| 辑   | 异或        | EORS Rd. Rd. Rm                             | N Z     | $Rd := Rd$ EOR $Rm$               |                                  | 1            |
| 运   | вQ        | ORRS Rd, Rd, Rm                             | ΝZ      | $Rd := Rd$ OR $Rm$                |                                  | 1            |
| 算   | 位清零       | BICS Rd. Rd. Rm                             | ΝZ      | Rd :=Rd AND NOT Rm                |                                  | 1            |
|     | 取反移动      | MVNS Rd, Rd, Rm                             | ΝZ      | $R d := NOT R_m$                  |                                  | 1            |
|     | 测试位       | TST Rn. Rm                                  | ΝZ      | 更新 Rn&Rm 标志位                      |                                  | 1            |
| 移   | 逻辑左移      | LSLS Rd. Rm. #imm5                          | N Z C   | $Rd := Rm \ll shift (0°31)$       | 允许移 0-31 位。 移0位, 不影响 C           | $\mathbf{1}$ |
| 位   |           | LSLS Rd, Rd, Rs                             | NZC     | $Rd := Rd \ll Rs[7:0]$            | 如果 Rs[7:0]为 0, 则不影响 C            | 1            |
|     | 逻辑右移      | LSRS Rd, Rm, #imm5                          | N Z C   | $Rd := Rm \gg shift(1^{\circ}32)$ | 允许移动 1-32 位, 0 表示移 32 位          | 1            |
|     |           | LSRS Rd. Rd. Rs                             | NZC     | $Rd := Rd \gg Rs[7:0]$            | 如果 Rs[7:0] 为 0, 则不影响 C           | 1            |
|     | 算术右移      | ASRS Rd. Rm. #imm5                          | NZC     | $Rd := Rm$ ASR $shift(1^332)$     | 允许移动 1-32 位, 0 表示移 32 位          | 1            |
|     |           | ASRS Rd, Rd, Rs                             | NZC     | $Rd := Rd$ ASR $R_E[7:0]$         | 如果 R=[7:0] 为 0, 则不影响 C           | 1            |
|     | 向右循环移     | RORS Rd. Rd. Rs                             | NZC     | $Rd := Rd$ ROR $R_E[7:0]$         | 如果 Rs[7:0] 为 0, 则不影响 C 标         | 1            |

\*: 1 到 16, 取决于被乘数中 1 的数目, 乘数与被乘数为 16 位数, 不区分有符号还是无符号数。

### **Thumb2 v6** 指令速查表**2**(不影响标志的指令)

![](_page_68_Picture_10.jpeg)

\*: 1+N、3+N个周期, N=表中寄存器数目

# 嵌入式实时操作系统 RTOS µC/OS-II

2003年

翻译出

版

![](_page_69_Picture_1.jpeg)

出版 µC/OS-II特有的软件优先级调度 查表算法,定位于低端单片机嵌 入式应用的很好用的RTOS内核 适用于ARM Cortex-M0/M1/M0+

## µC/OS-III ,适用于有硬件算法指令CLZ的 ARM Cortex-M3/4/7

• ARM CortexM3/4/7 ,有以CLZ指令为代表的RTOS硬 件算法指令,使用µC/OS-II不合理。应该使用

µC/OS-III

![](_page_70_Figure_3.jpeg)

![](_page_70_Picture_4.jpeg)

2013年

## 操作系统的权威教材

![](_page_71_Picture_1.jpeg)

本书分上下册,上册讲操作系统原理,下册是Minix代码 作者Andrew S. Tanenbaum曾获MIT理学学士学位和加周 大学伯克利分校的哲学博士学位,现为荷兰阿姆斯特丹 Vrije大学的计算机科学系当教授。他从70年代初一直参 与Unix的开发,并在大学开操作系统课。16年后,Unix5 有了商业价值,不准许他讲了。为了上课,1987年,他 编写了MINIX,一个用于操作系统教学的类UNIX的小操 作系统。以及后来的Amoeba分布式操作系统,是一个高 性能的微内核分布式操作系统。在因特网上免费得到 MINIX及Amoeba,用于教学和研究。 著名的技术作家、教育家和研究者,IEEE高级会员、 ACM高级会员、荷兰皇家艺术和科学院院士、1994年 ACM Karl V. Karlstrom杰出教育奖、1997年ACM计算机科 学教育杰出贡献奖、2002年Texty卓越教材奖、第10届

ACM操作系统原理研讨会杰出论文奖
## 小结

- ARM营销模式的创新结束了MC的U群雄割据,统一了CPU开发 平台成为嵌入式应用的主流
- 精心规划的Cortex,系列兼容,无后顾之忧
- 良好的开发环境,但隔离了ARM内核,不利于基础教学
- 学生在校期间最好能把最基础的ARM搞清楚(M0+或软核M1)
- 精心设计的指令系统很值得欣赏
- ARM仅为内核, 给MCU和ASIC设计者留有扩展空间
- Cortex-M有现成的嵌入式实时操作系统可以使用

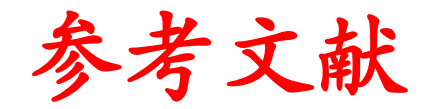

- **ARM System-on-Chip Architecture (2nd Edition)**
- **ARMv6-M Architecture Reference Manual**
- **ARMv7-M Architecture Reference Manual**
- **Cortex™-M0+ Devices Generic User Guide**
- **Cortex™-M0+ Technical Reference Manual**
- **ARM® Compiler toolchain Version 5.03 Using the Assembler**
- **KL25 Sub-Family Reference Manual**
- **KE06 Sub-Family Reference Manual**
- **Joseph Yiu ARM Cortex-M3**与**Cortex-M4**权威指南(第**3**版**)**
- **AMBA® 3 AHB-Lite Protocolv1.0 Specification**